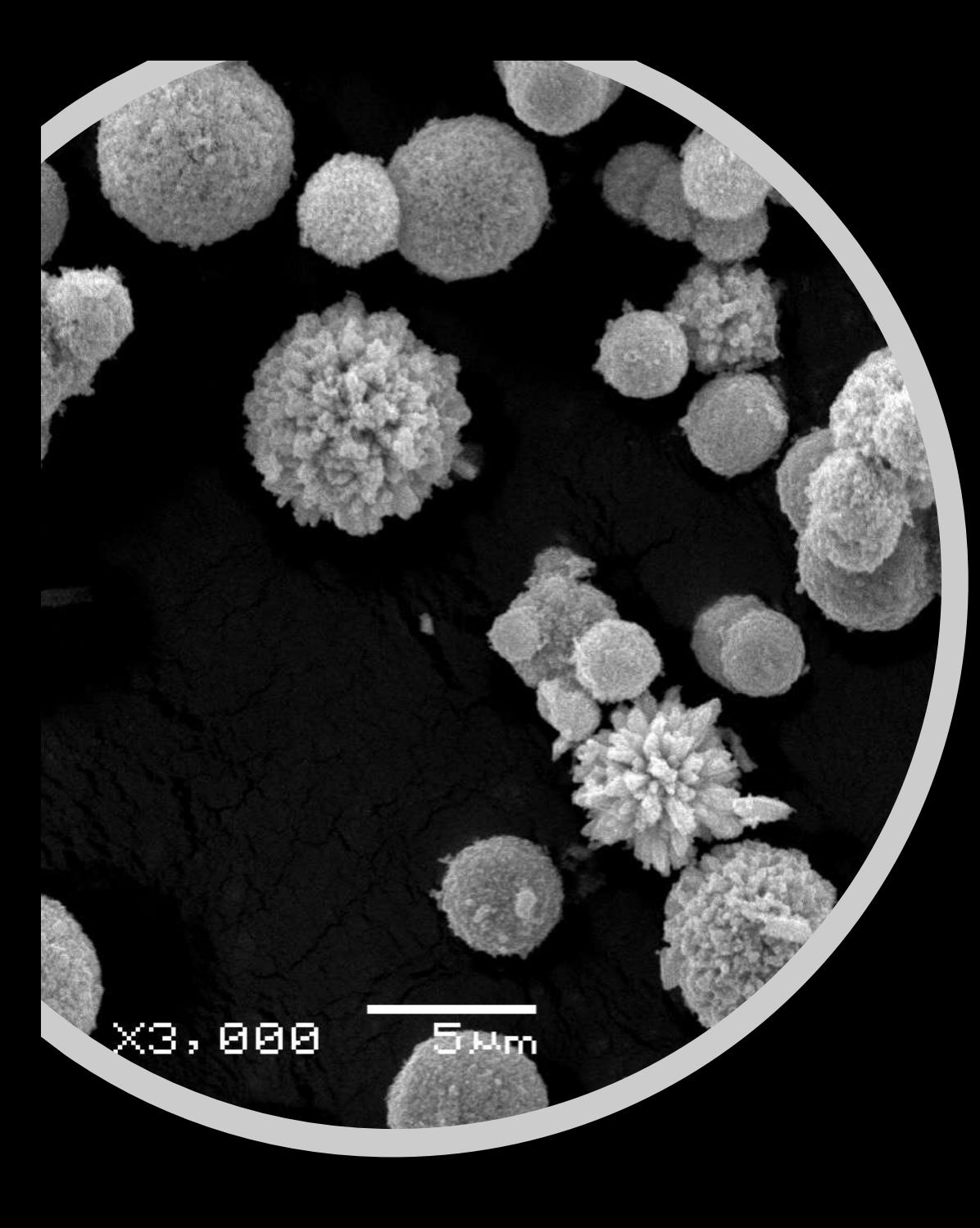

# Microscopía electrónica

# *Microscopía electrónica de barrido*

Ivana Aguiar – María Eugenia Pérez

#### [https://www.microscopeworld.com](https://www.microscopeworld.com/) <https://www.microscope.com/>

**Ernst Abbe:** relación matemática entre Ernst Abbe: relación matemática entre = 2nsena resolución y longitud de onda resolución y longitud de onda

 $\lambda$ 

**1878**

# Observación de espécimens por debajo de la de la Observación de espécimens por debajo Richard Zsigmondy: ultramicroscopio **Richard Zsigmondy:** ultramicroscopio  $\lambda$  de la luz de la luz

**1903**

**Frits Xernike:** Microscopio de contraste de  $\frac{e}{d}$ Frits Xernike: Microscopio de contraste fase (material biológico transparente) fase (material biológico transparente)

**1932**

# **1937 · Manfred von Ardenne :** Microscopio de<br> **1937 · e**lectrónico de barrido (SEM). Manfred von Ardenne : Microscopio de barrido (SEM) electrónico de

1937

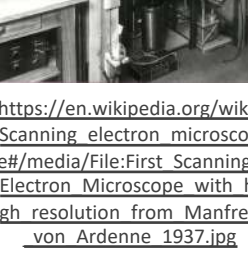

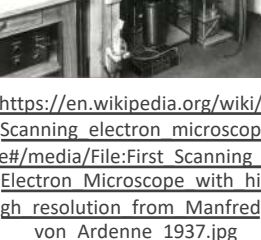

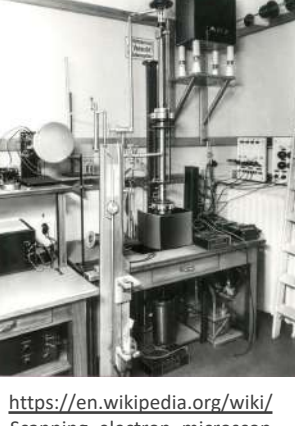

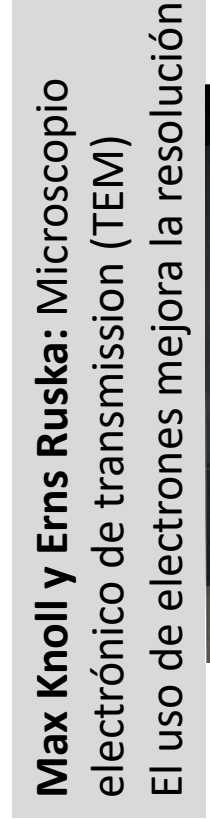

**1938**

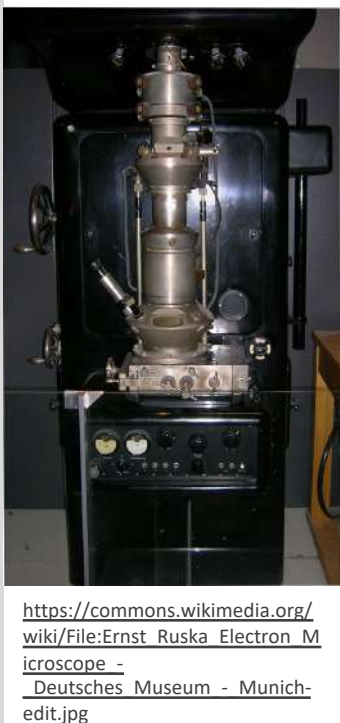

# Gerd Binning y Heinrich Rohrer: imágenes 3-D de especímenes. Microscopio de barrido por de especímenes. Microscopio de barrido por **Gerd Binning y Heinrich Rohrer:** imágenes efecto túnel efecto túne

# Introducción a la microscopía electrónica Historia

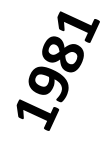

#### ¿Por qué usar electrones?

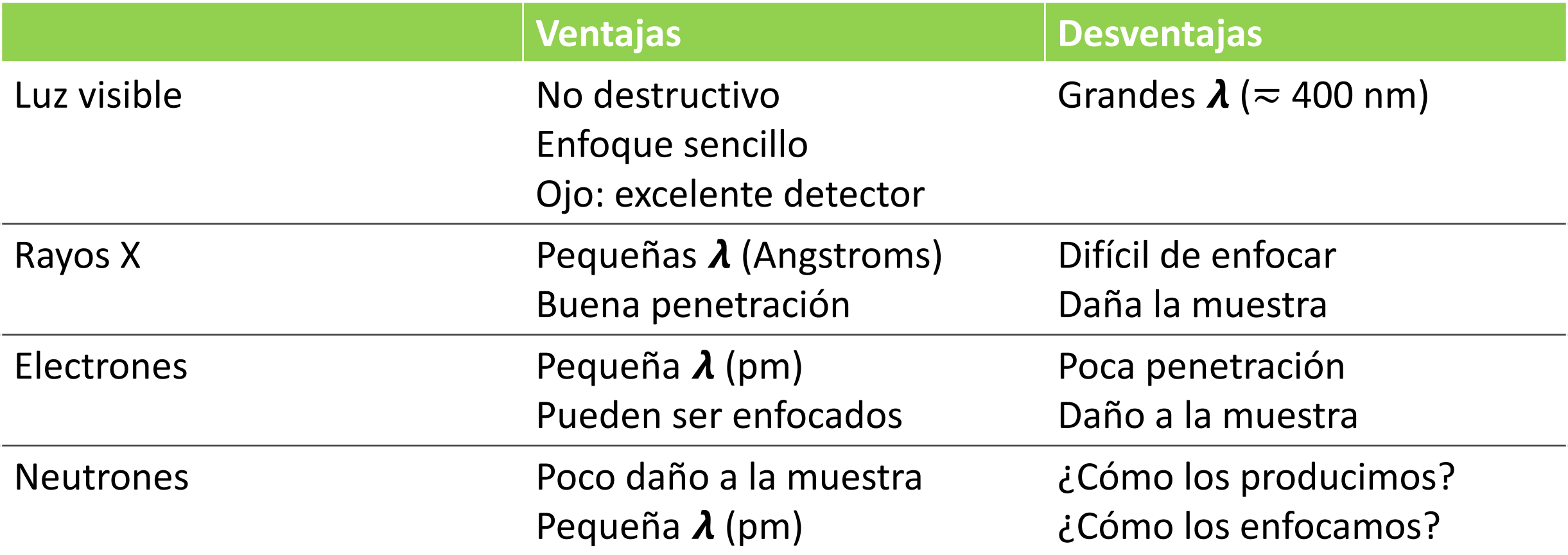

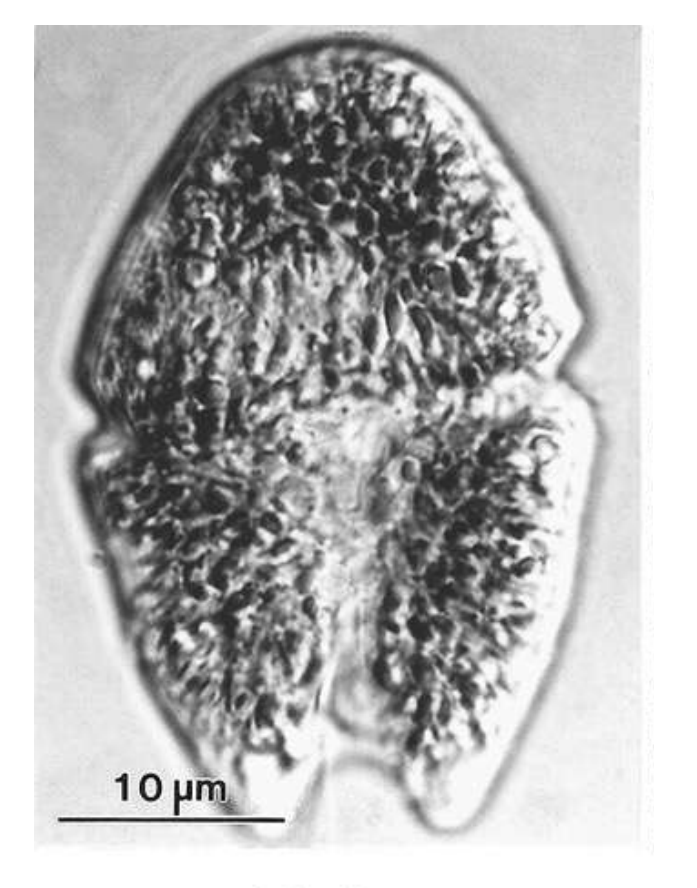

Light

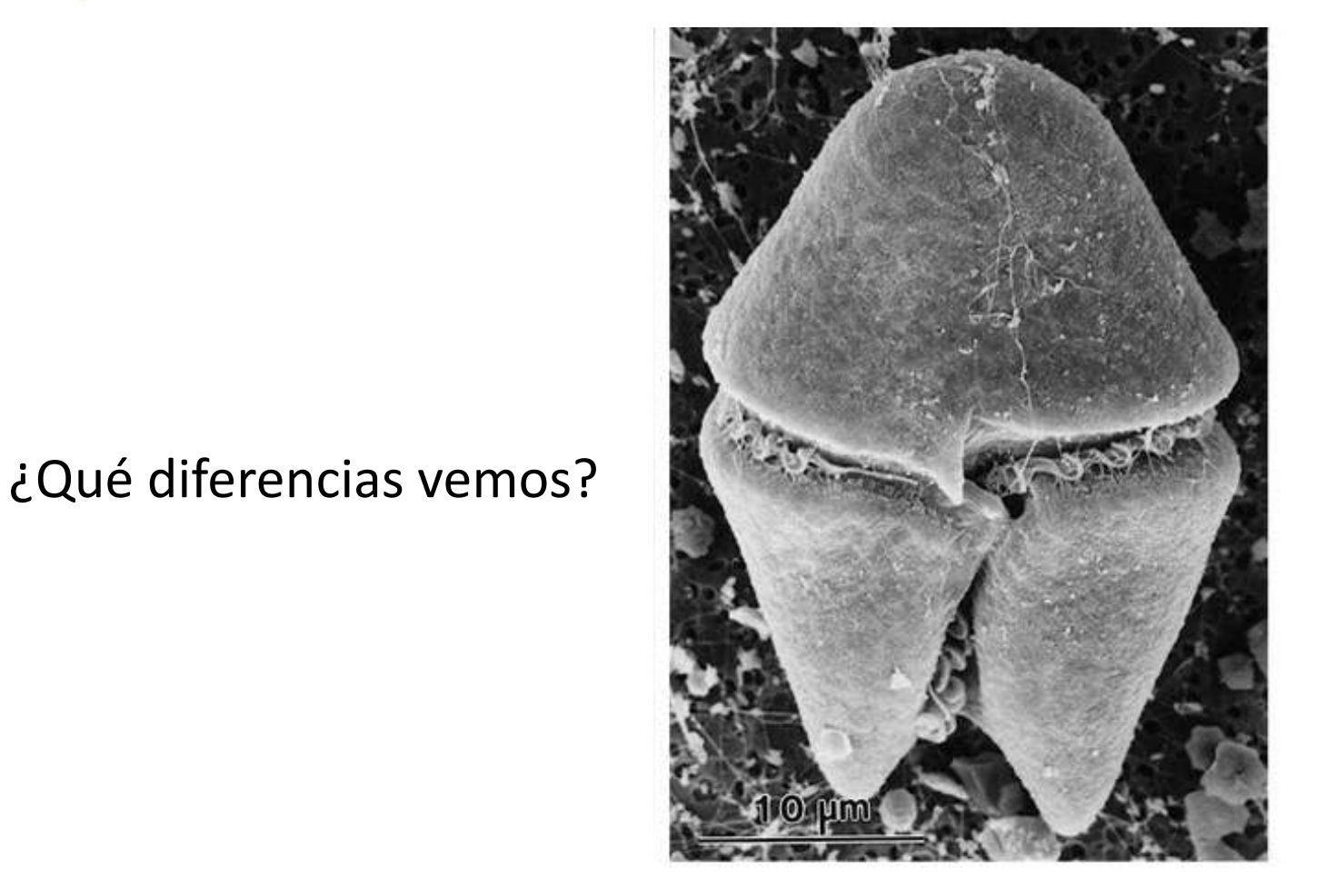

**SEM** 

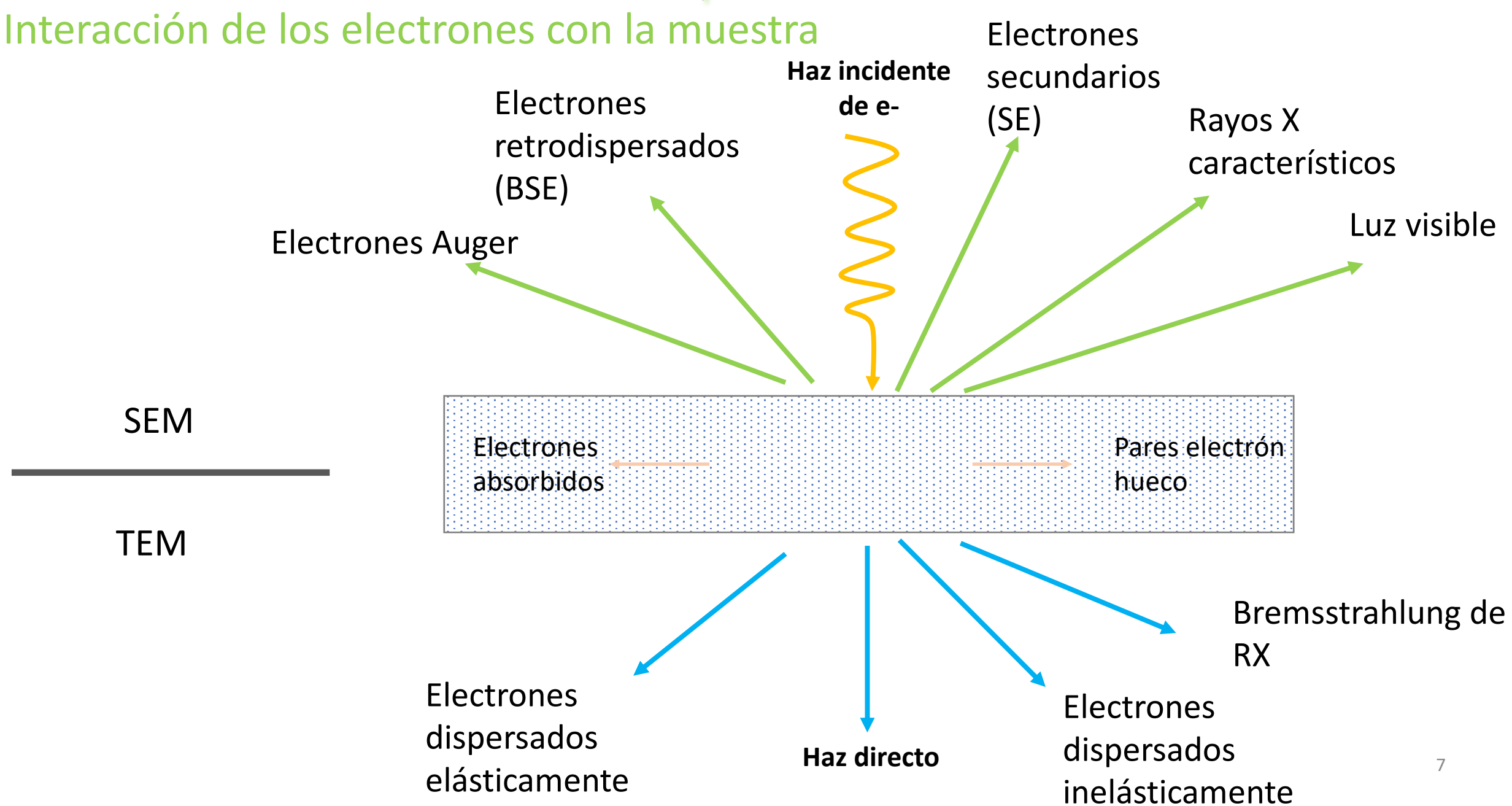

Diagramas microscopio óptico, electrónico de transmisión y electrónico de barrido

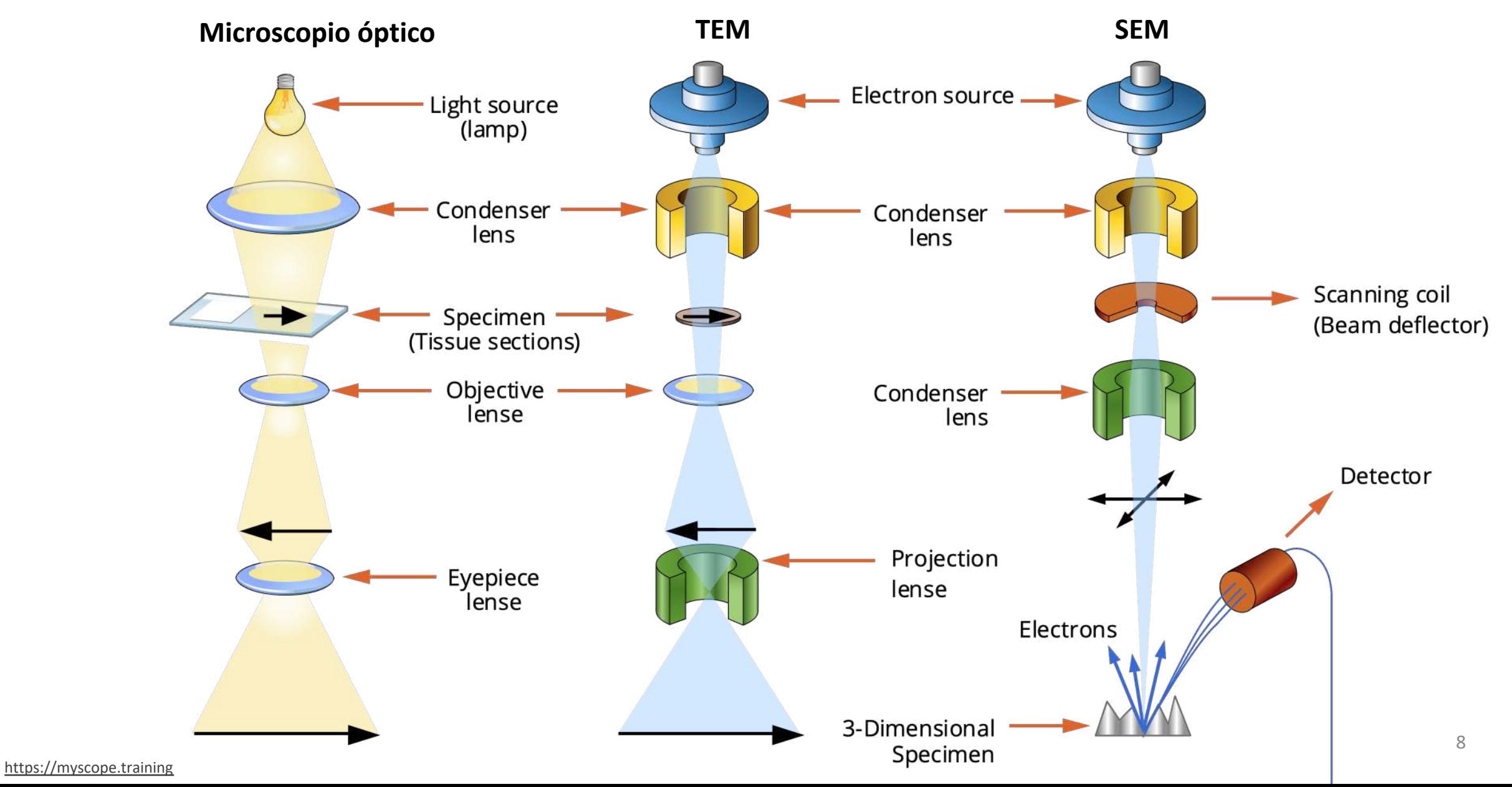

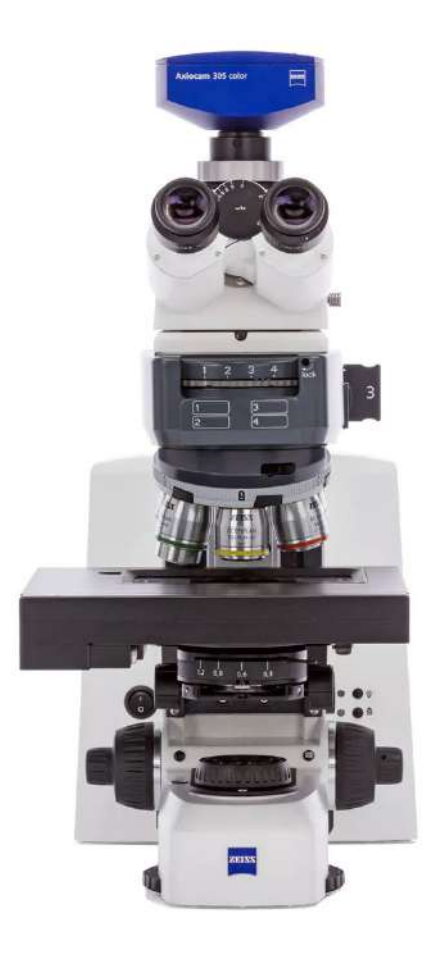

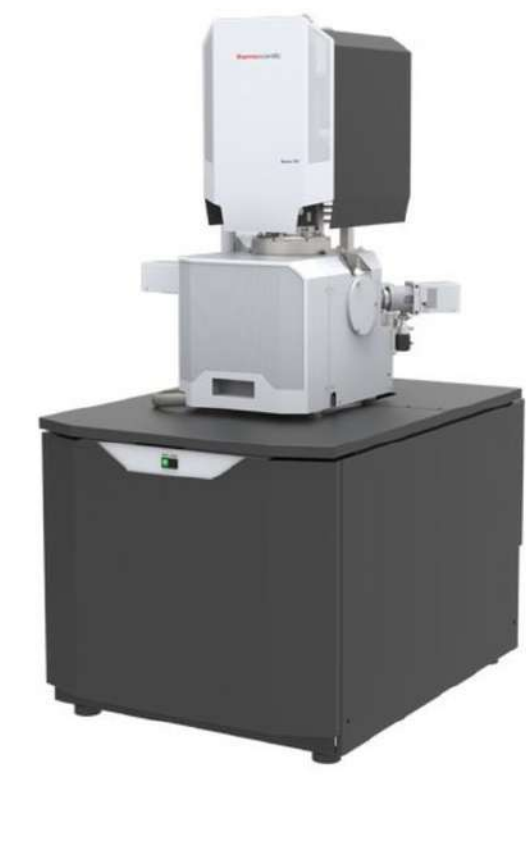

SEM Apreo Thermo Fisher

JCM-7000 NeoScope™ Benchtop SEM

SEM

Zeiss Gemini

 $\frac{1}{2}$ 

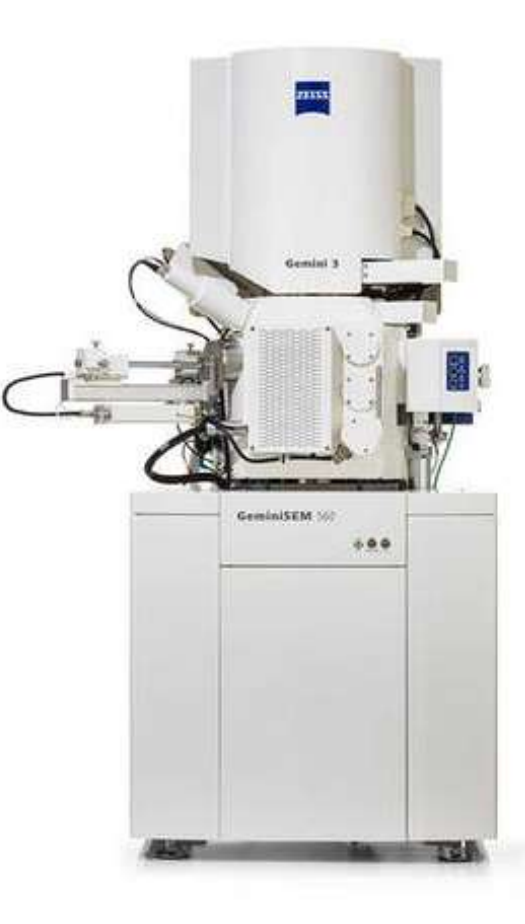

<https://es.wikipedia.org/wiki/Archivo:SimpleSEMandTEM.jpg>

9

MO Zeiss Axioscope

Imagen SEM Construcción (virtual) de un mapa de intensidades del número de electrones eyectados por el material de la muestra

La señal electrónica de cada punto se muestra en una pantalla como una secuencia de pixeles que se construye línea por línea

La intensidad de la señal en cada punto es un reflejo de los electrones generados por la topografía o composición de la muestra

- Puede magnificar un objeto desde 10 hasta 300.000 veces
- Las imágenes no tienen color
- Parecen imágenes tridimensionales
- Muestran solo la superficie (debido a la poca penetración de los electrones)

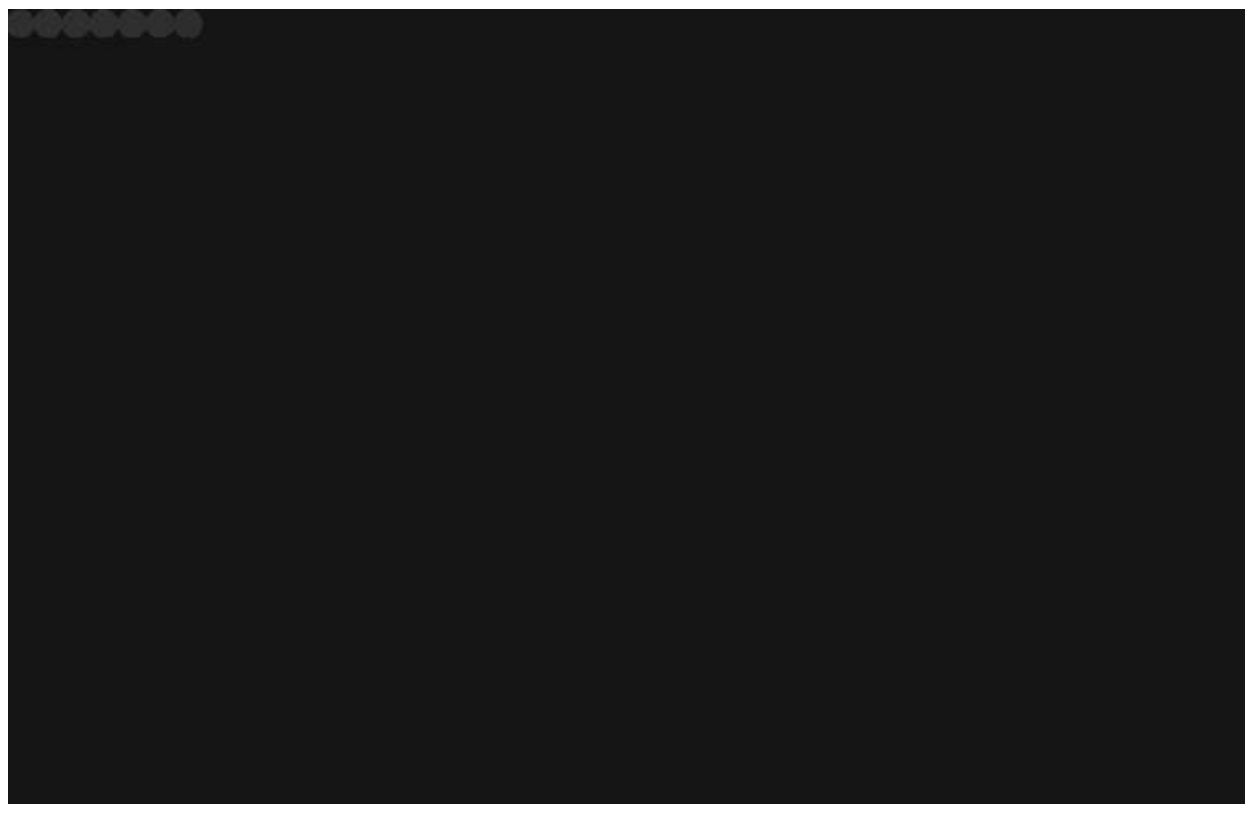

https://myscope.training/#/SEMlevel 3 1

#### **Usos y aplicaciones Ciencia de materiales**

- Tamaño y morfología de muestras (nanomateriales, bulk, secciones, etc)
- Imágenes composicionales y algunas diferencias de enlace
- Micro y nanolitografía (remover material de las muestras)
- Calentar o enfriar muestras mientras se observan
- Analizar los rayos X provenientes de la muestra (análisis de composición elemental)
- Ver y/o mapear orientación o composición cristalográfica de granos

**Herramienta clave para investigación fundamental, control de calidad y análisis de falla**

#### Importante! Sirve para casi cualquier tipo de muestra

# **Usos y aplicaciones Biología**

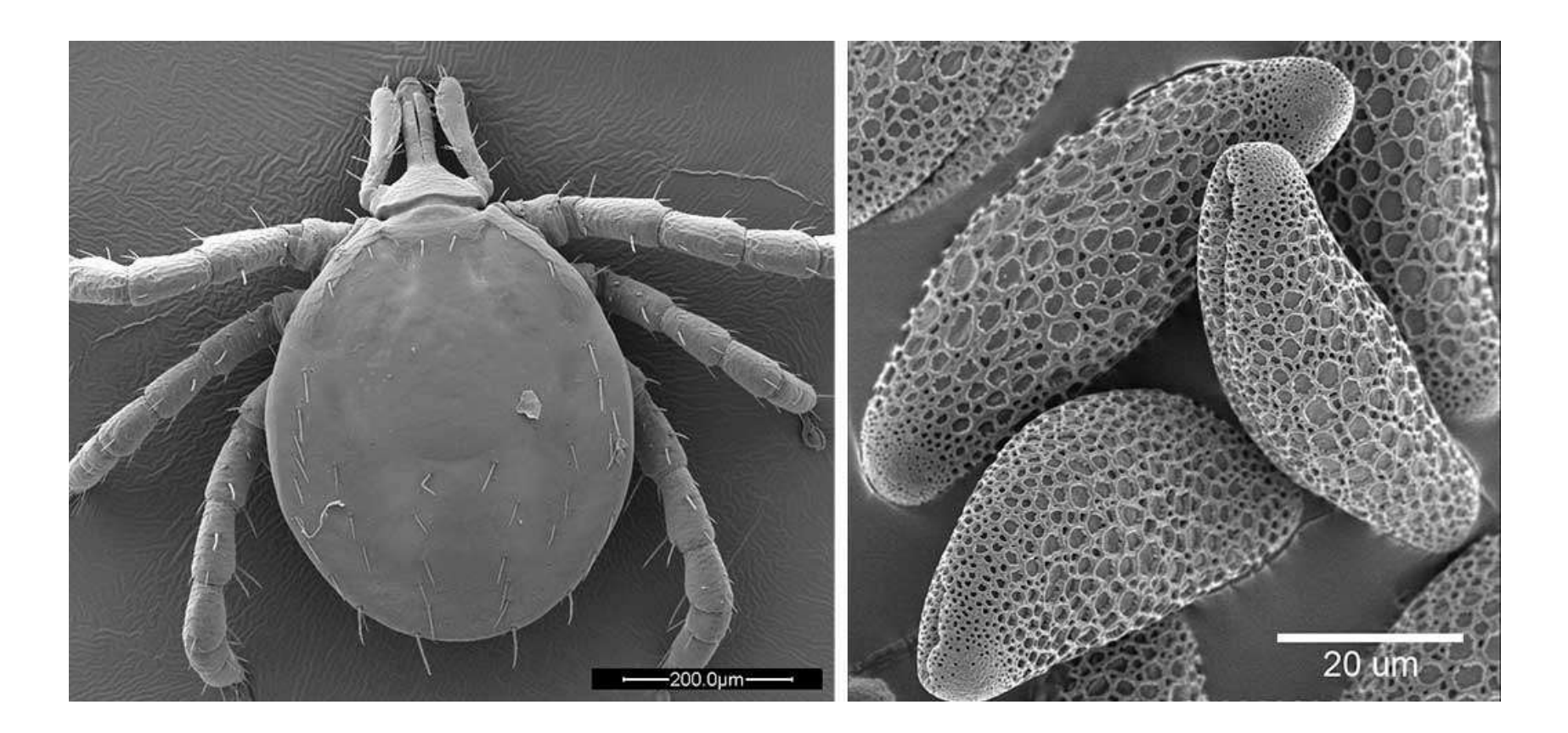

Células, tejidos, bacterias, entomología, taxonomía, etc.

#### **Usos y aplicaciones**

#### **Geología**

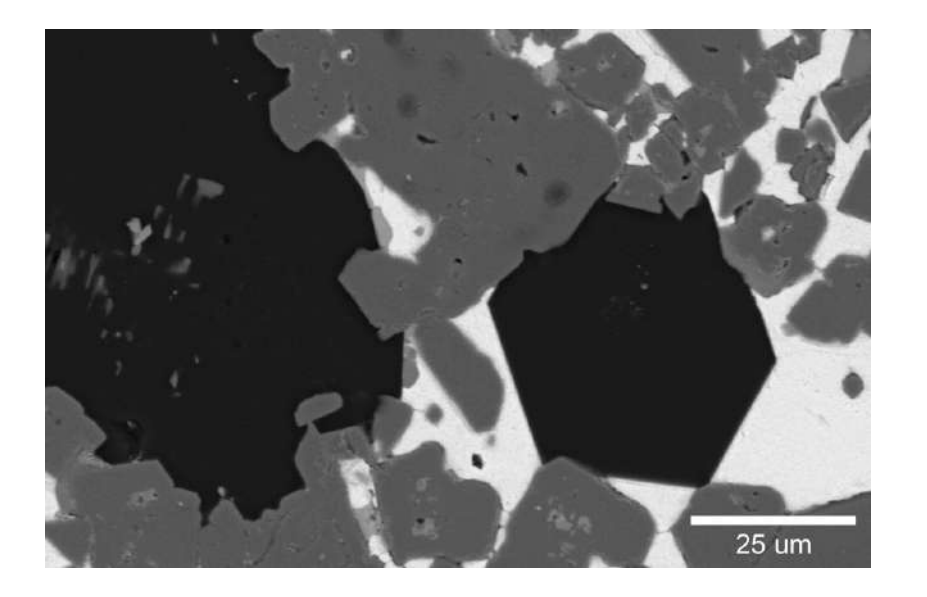

#### **Ciencias forenses**

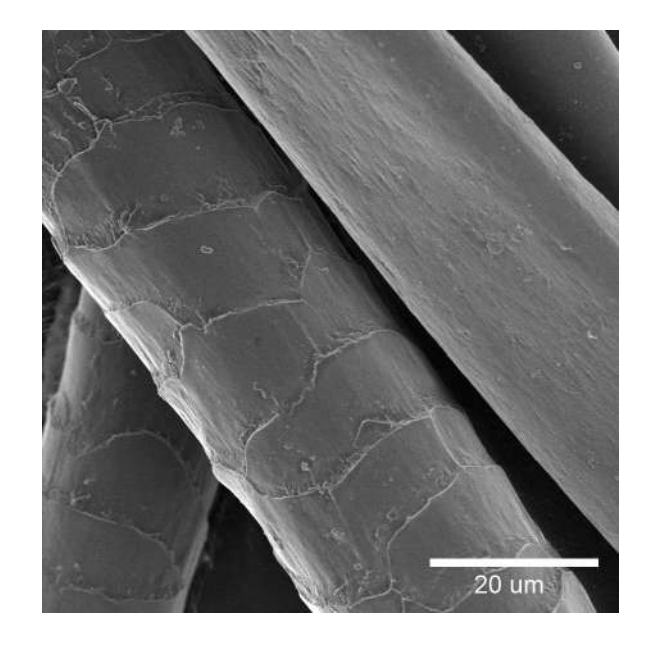

#### **Medicina**

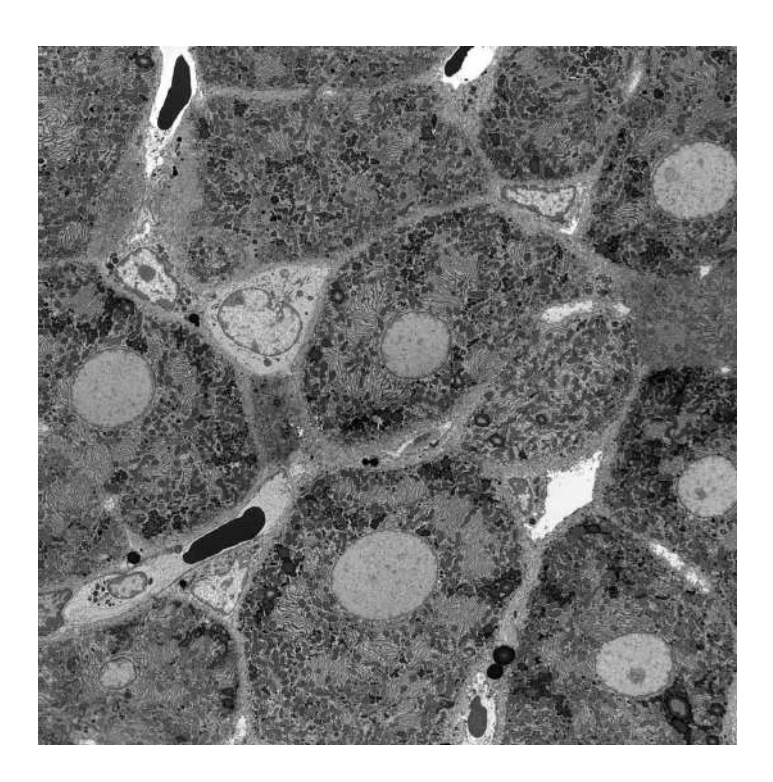

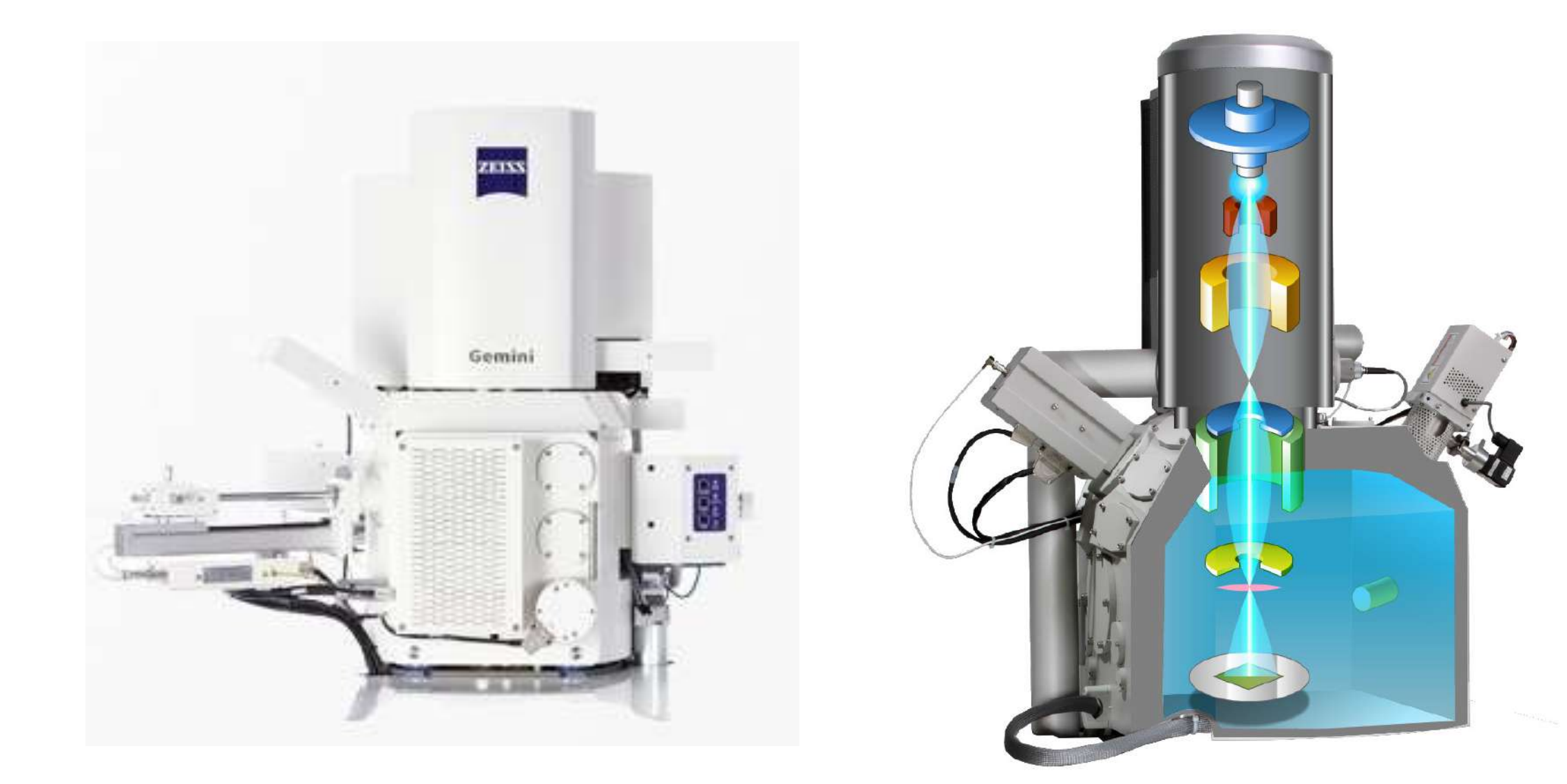

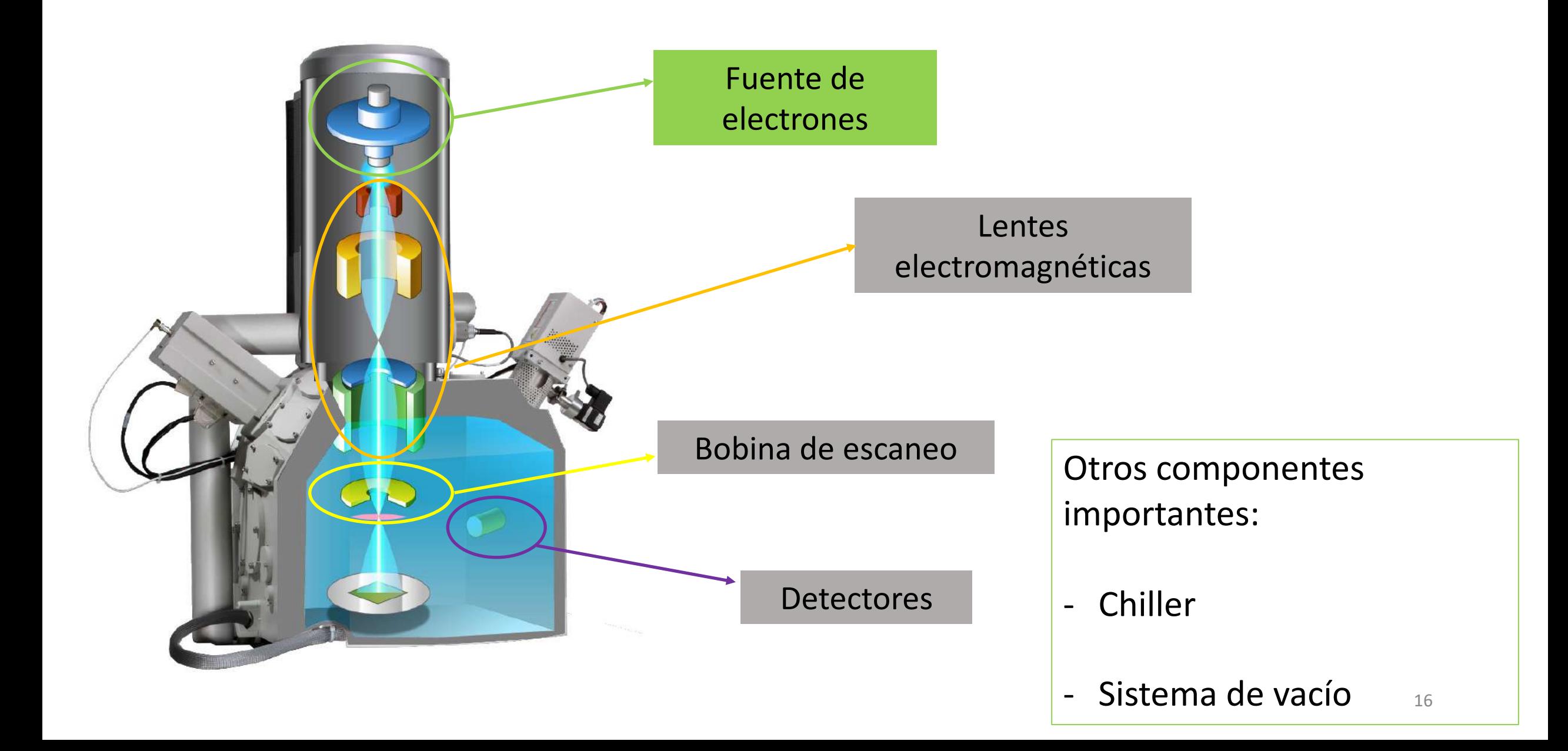

Electrones libres

**Fuente de electrones Cañón de electrones**

Condensados en un haz estrecho

Aceleración de los e- 1-40 kV (típicamente)

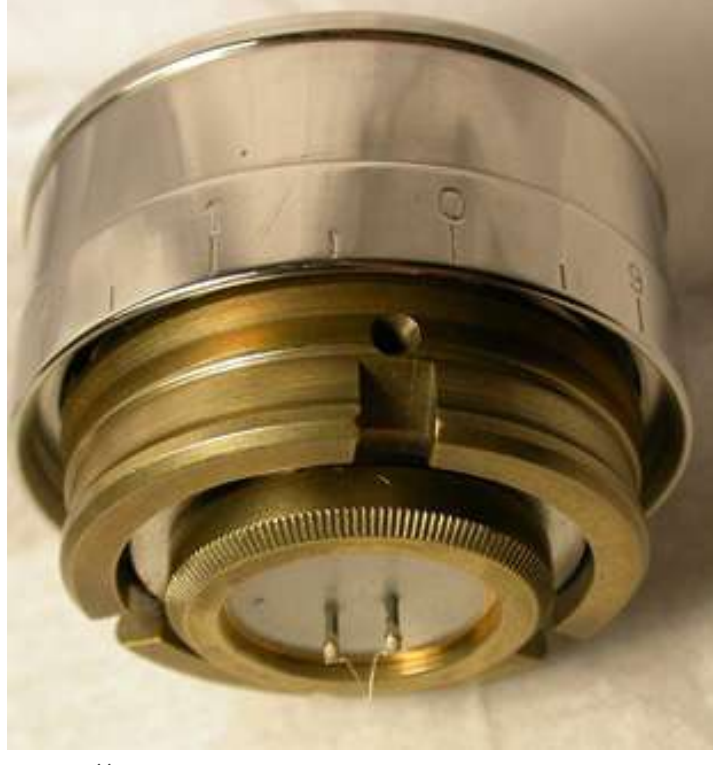

[https://myscope.training](https://myscope.training/)

Filamento de W

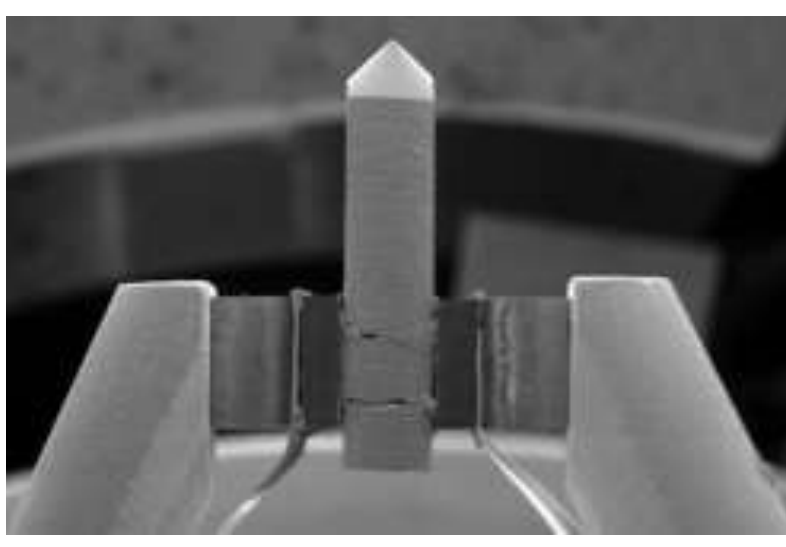

<https://www.nanoscience.com/>

#### Cristal de La $B_6$

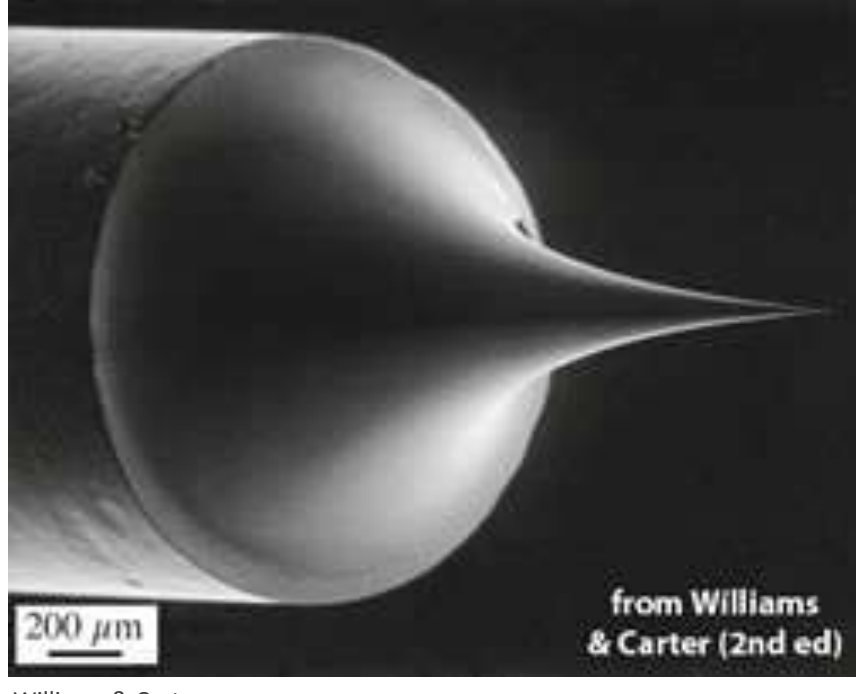

Williams & Carter

Cristal de W

#### **Fuente de electrones - Comparación**

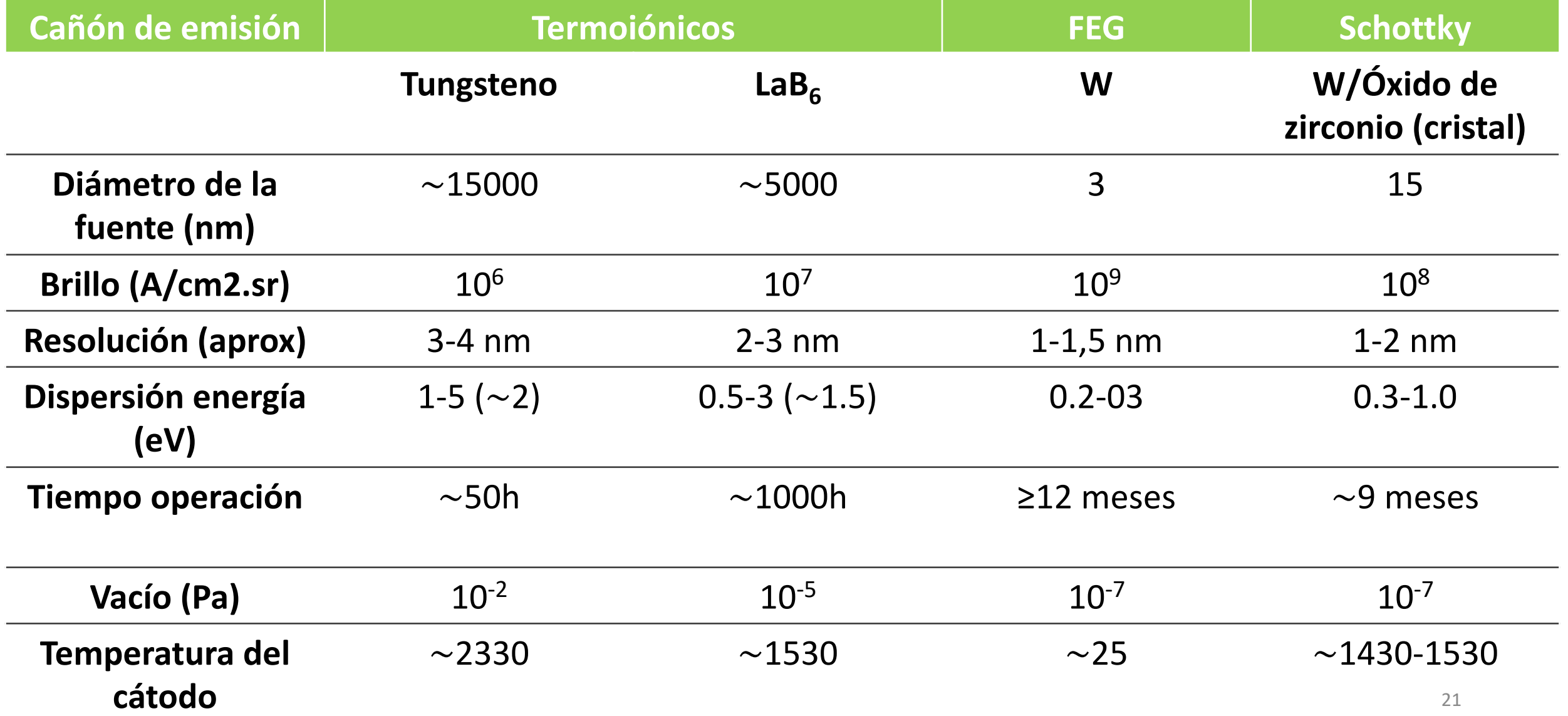

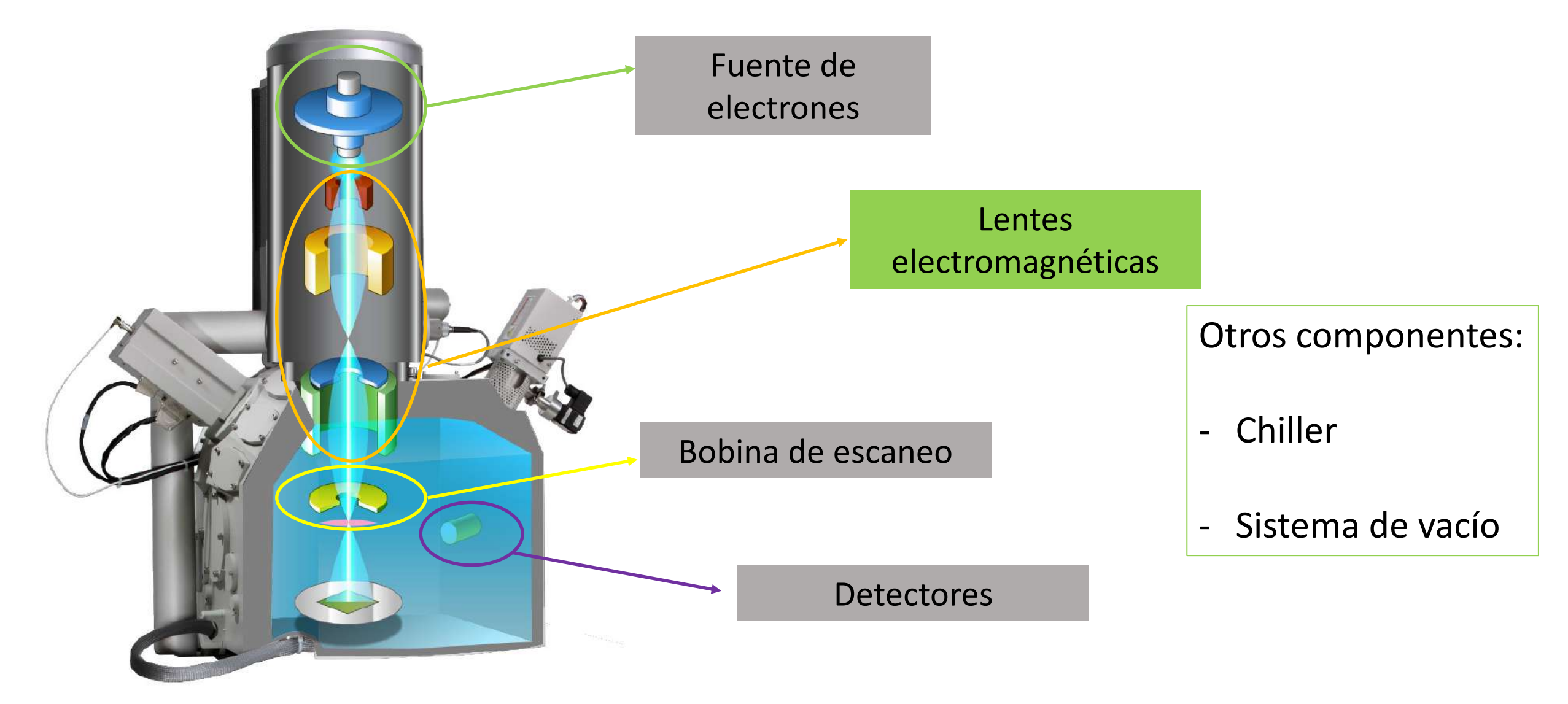

### Microscopía electrónica de barrido - Componentes **Lentes electromagnéticas**

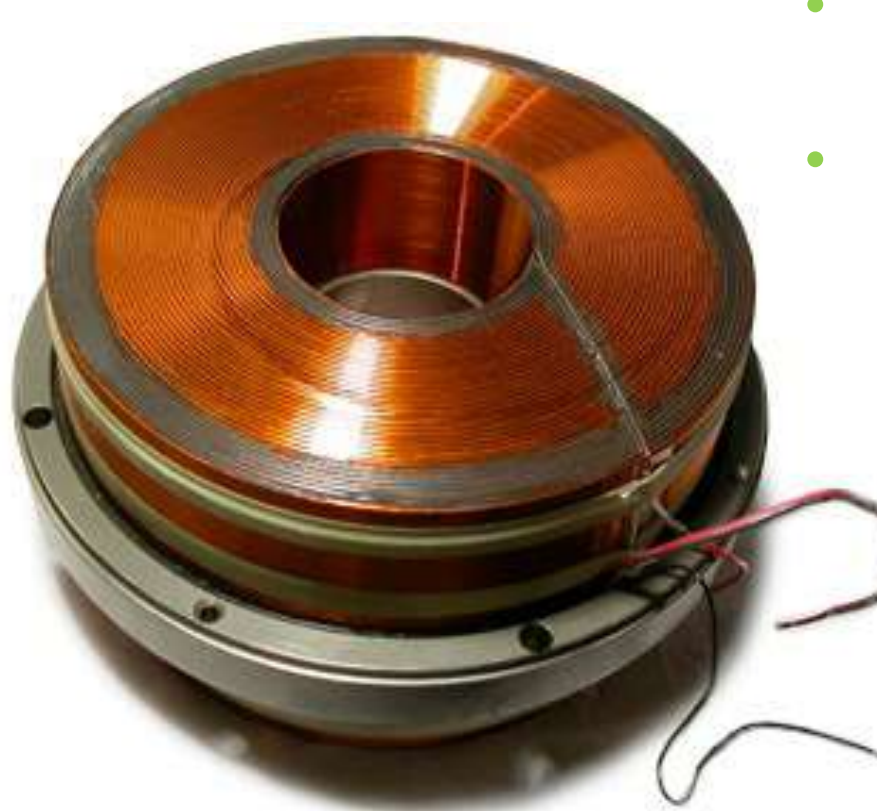

- Reducción y focalizado del diámetro del haz de electrones
- Haz pequeño y enfocado en la muestra

Sistema de lentes:

- Lentes condensadoras
- Lentes objetivas
- Bobina de escaneo

**Lentes electromagnéticas – Lentes objetivas**

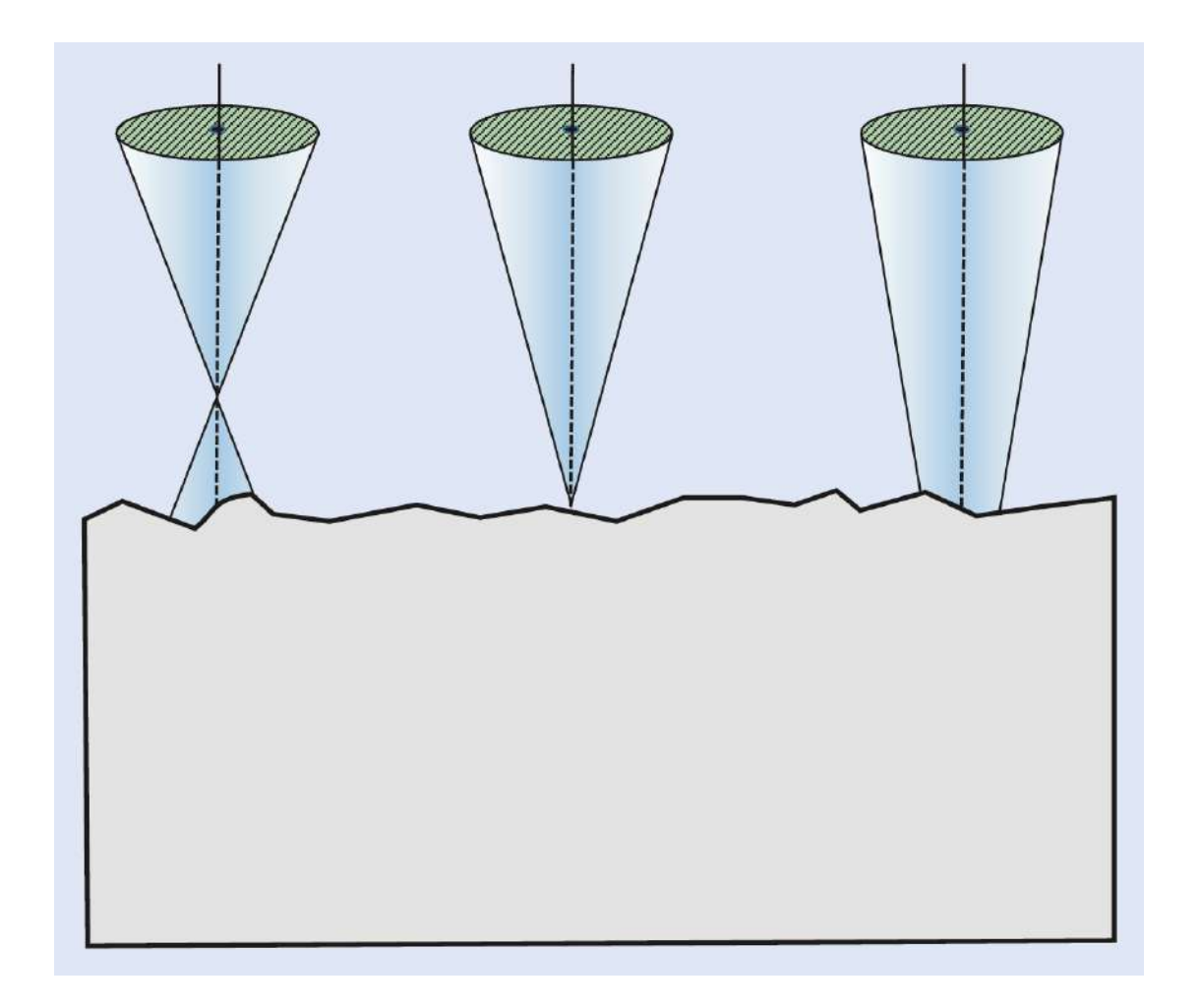

Corriente de la lente objetiva:

- Enfoca el haz sobre la muestra

**Lentes electromagnéticas – Bobinas de escaneo**

Mueven el haz de electrones horizontal y verticalmente sobre la superficie de la muestra

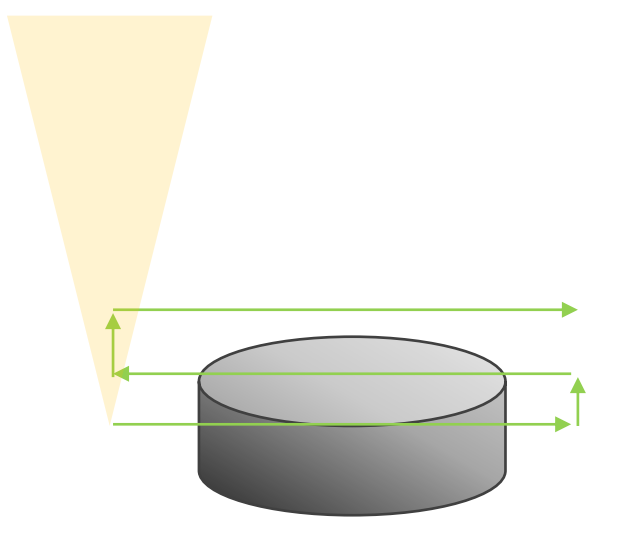

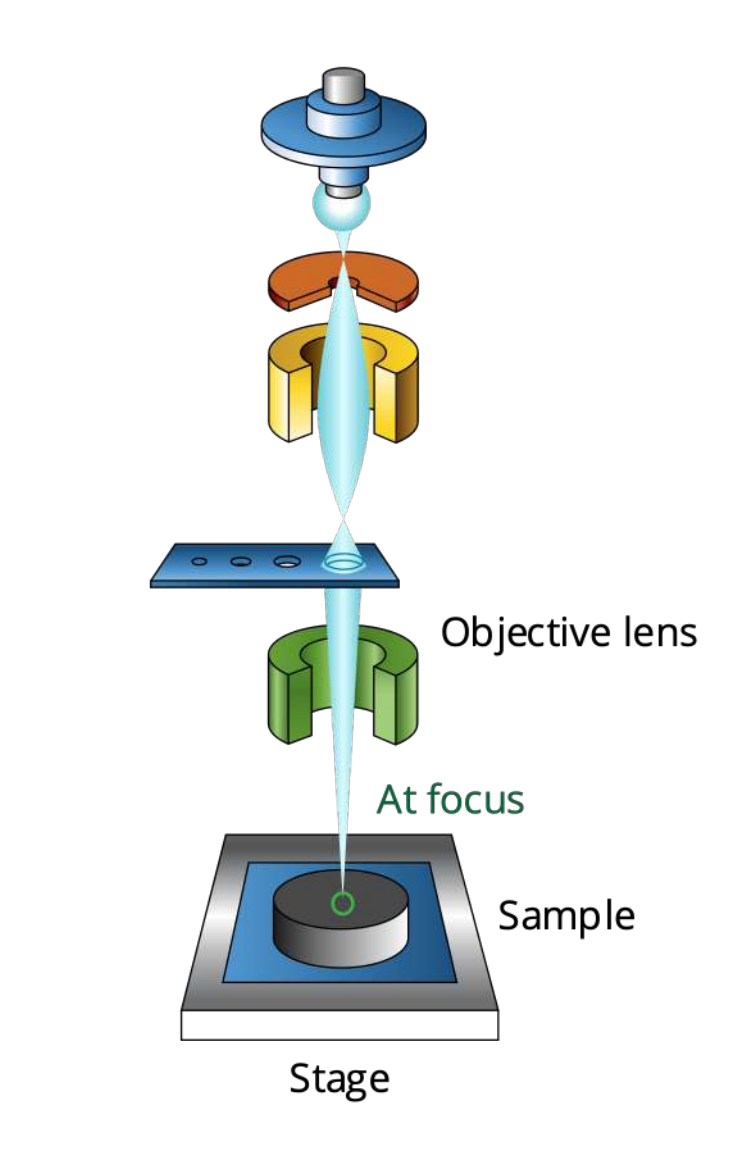

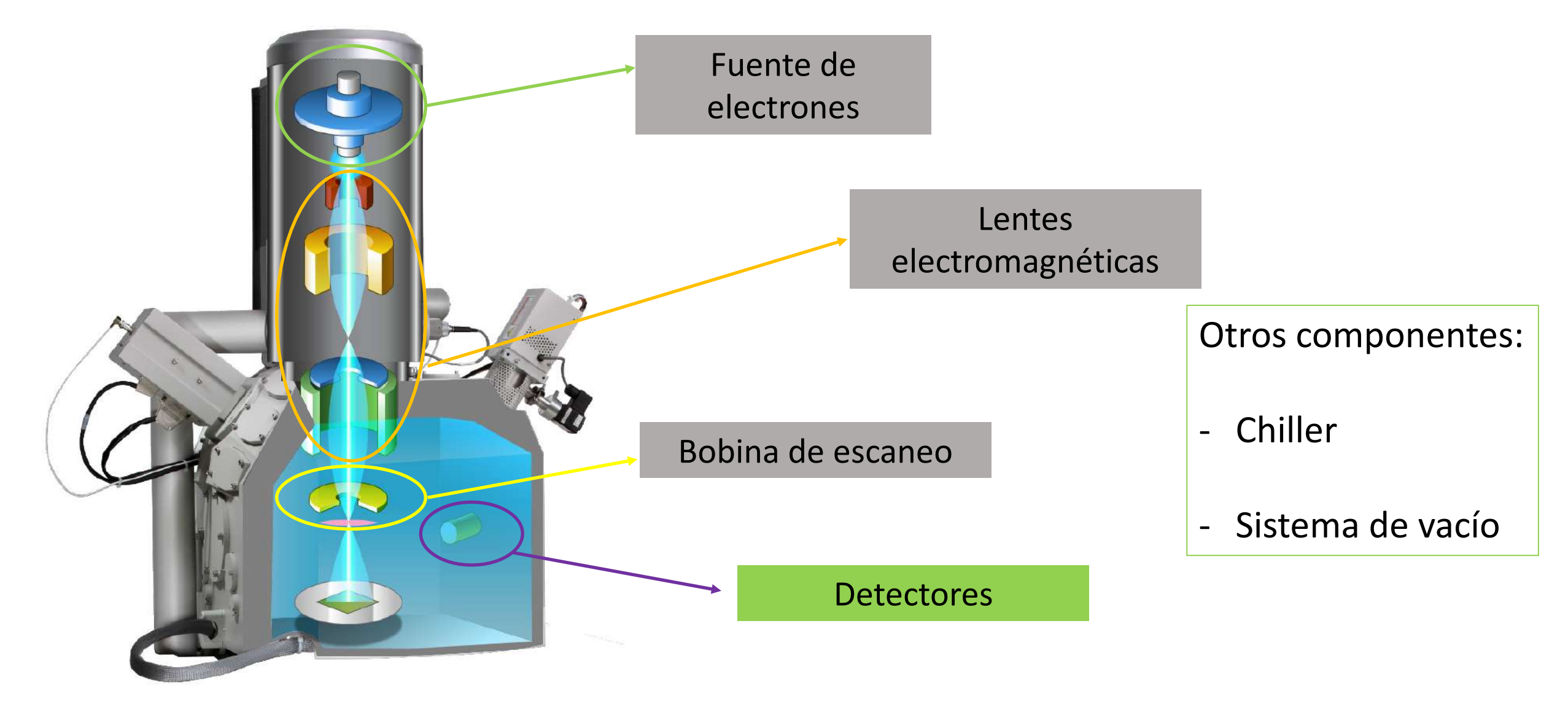

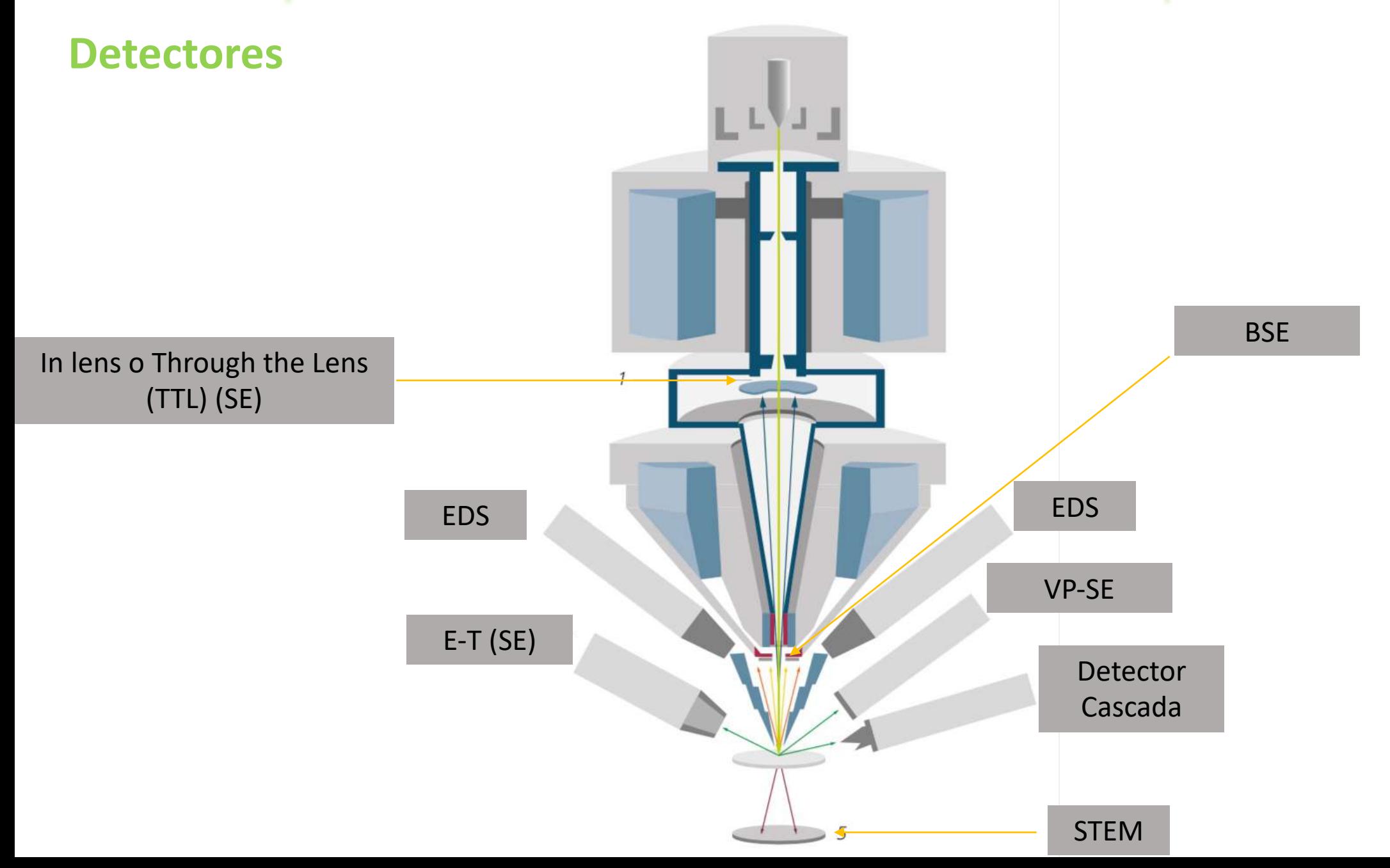

Preparación de la muestra

La obtención de buenos resultados depende de la preparación de la muestra

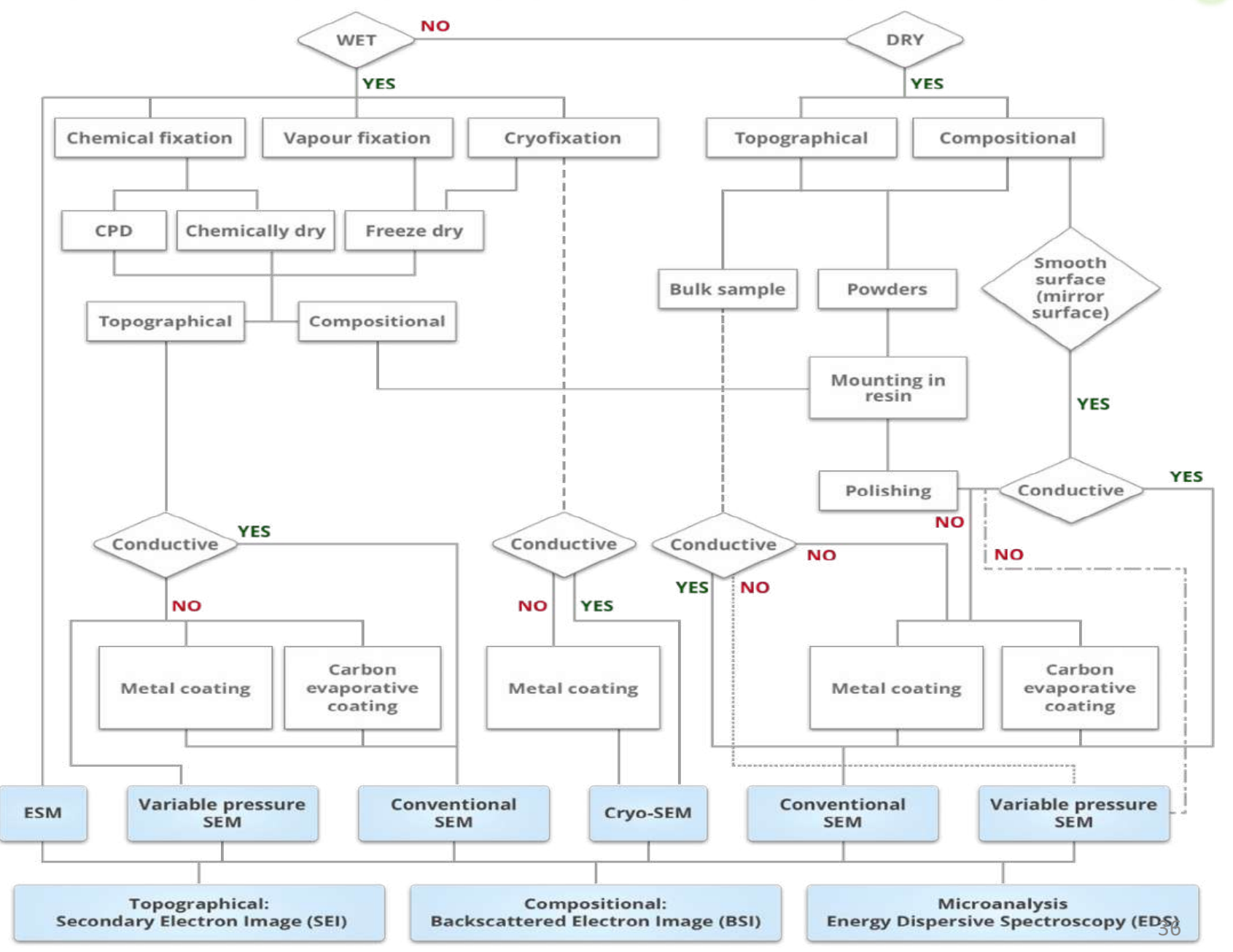

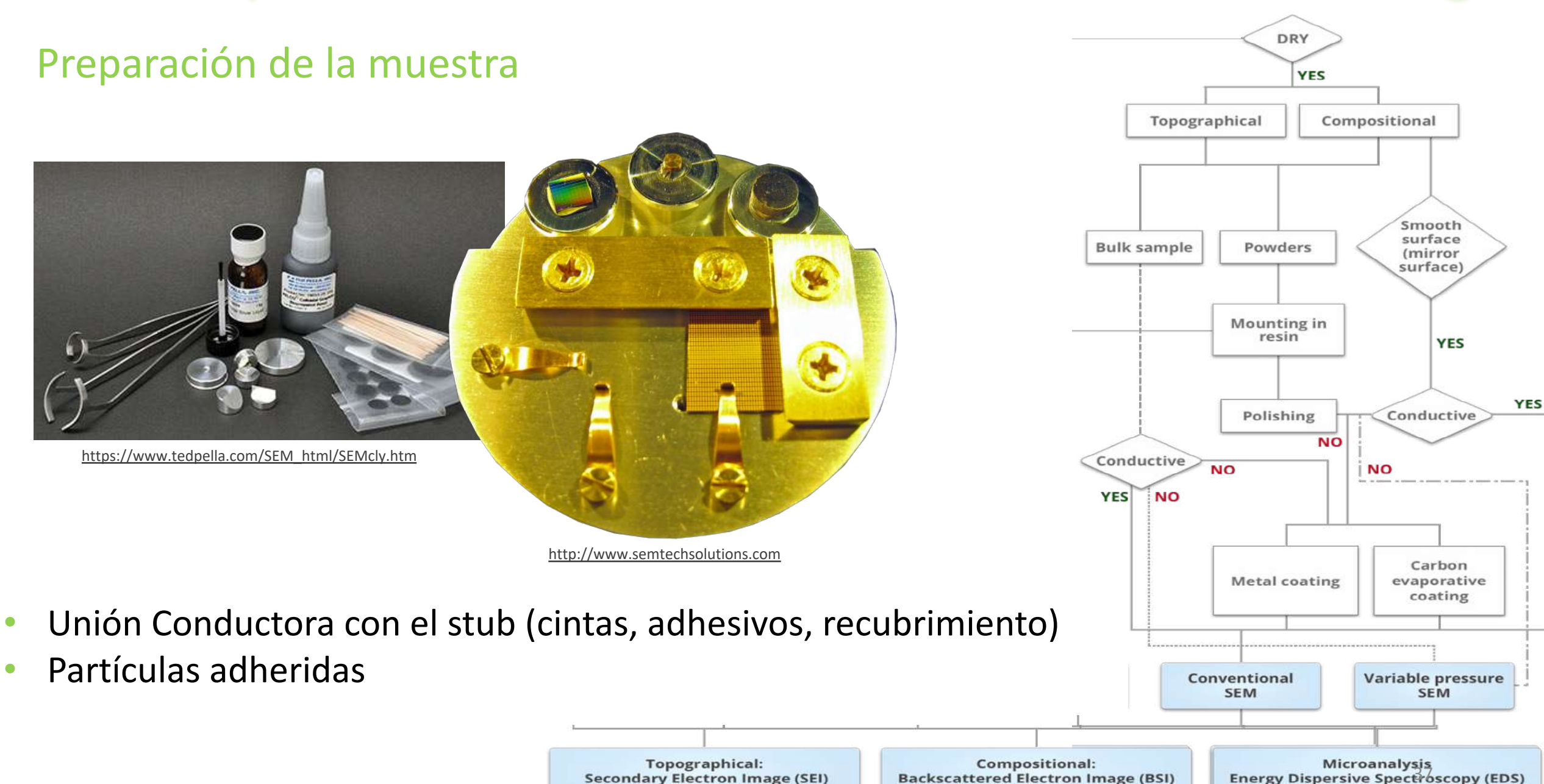

**Secondary Electron Image (SEI)** 

**Backscattered Electron Image (BSI)** 

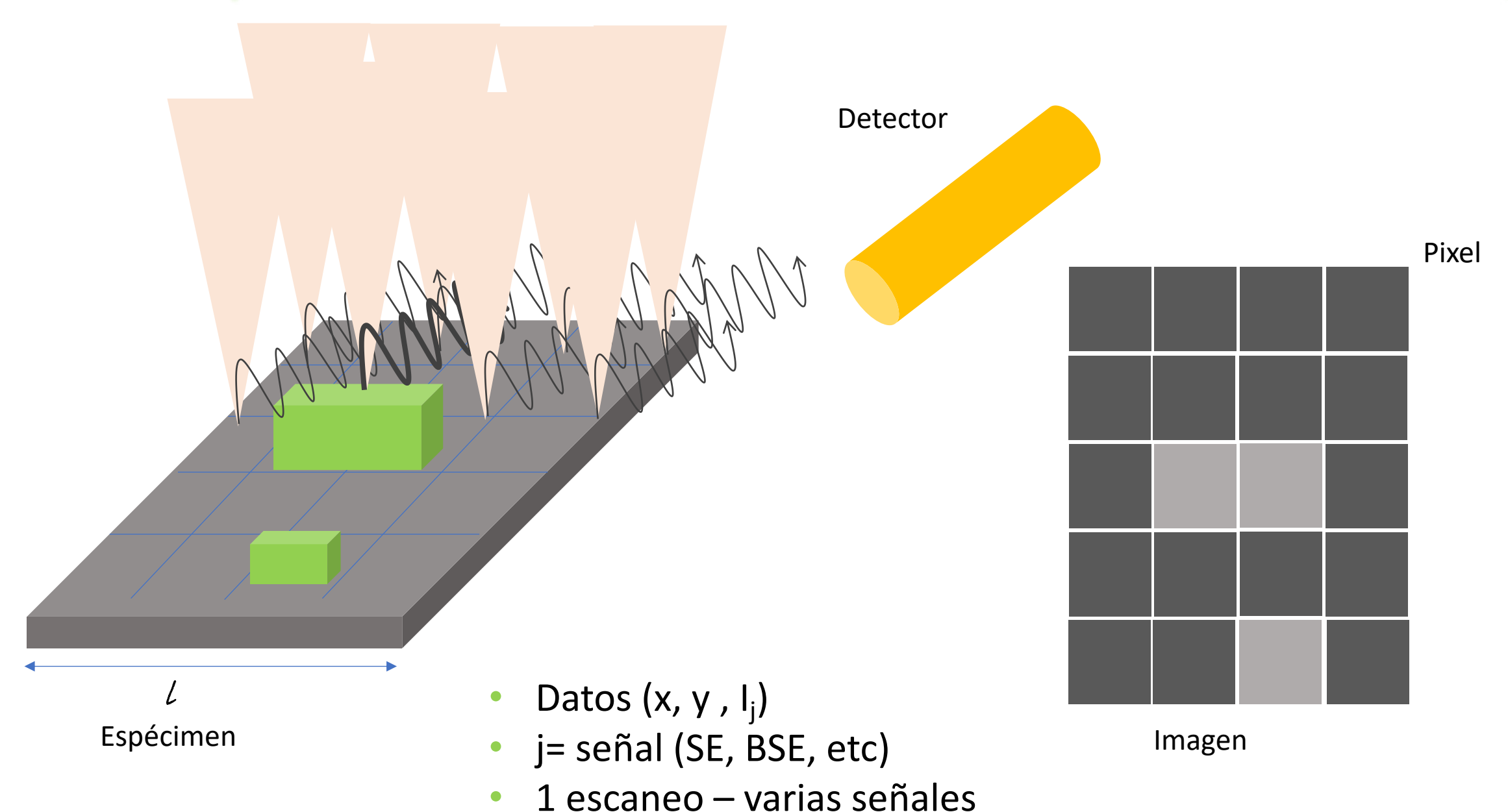

38

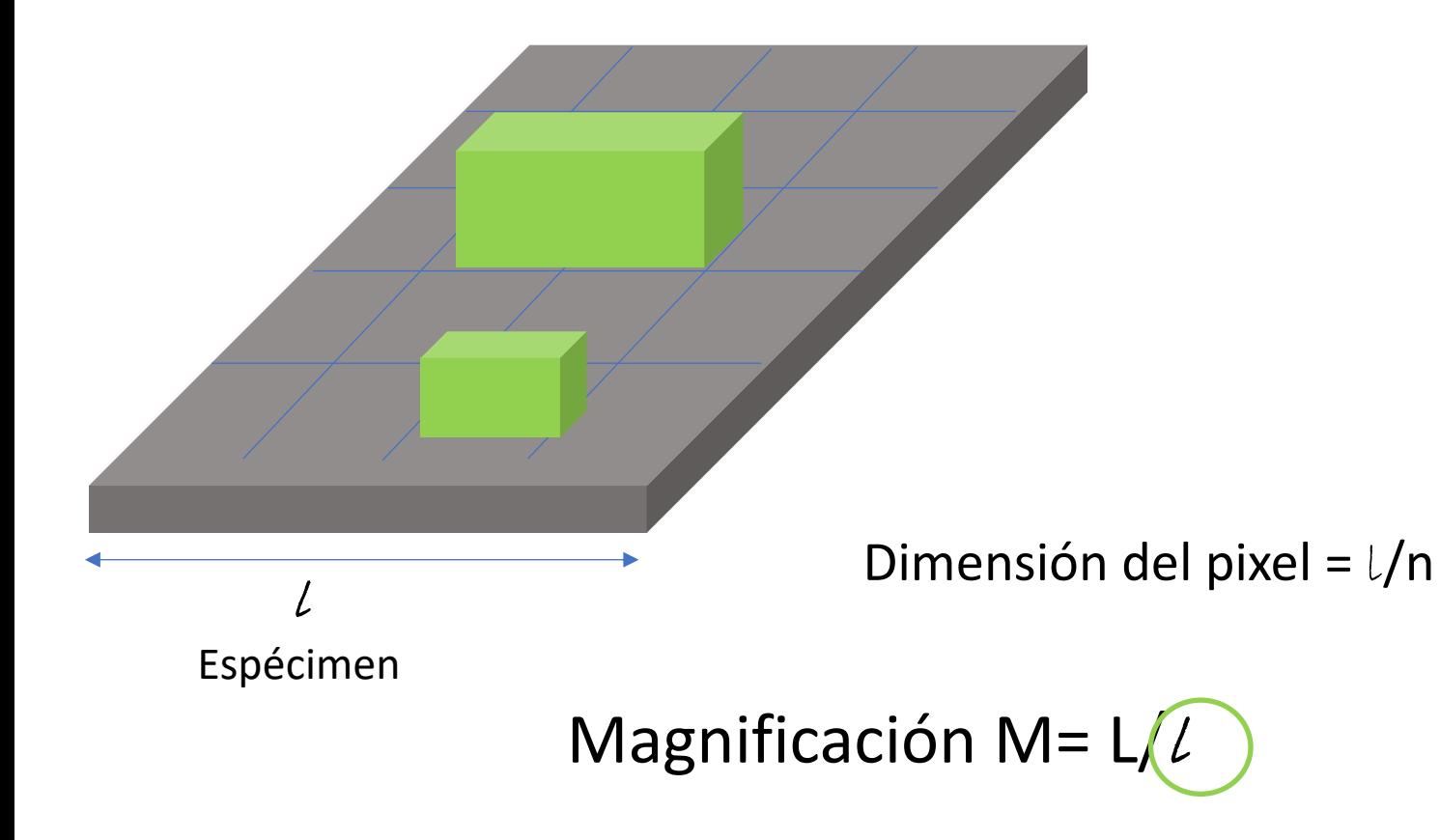

- Imagen final de dimensión L
- Escala de grises (blanco al negro) relativa a la intensidad de la señal medida

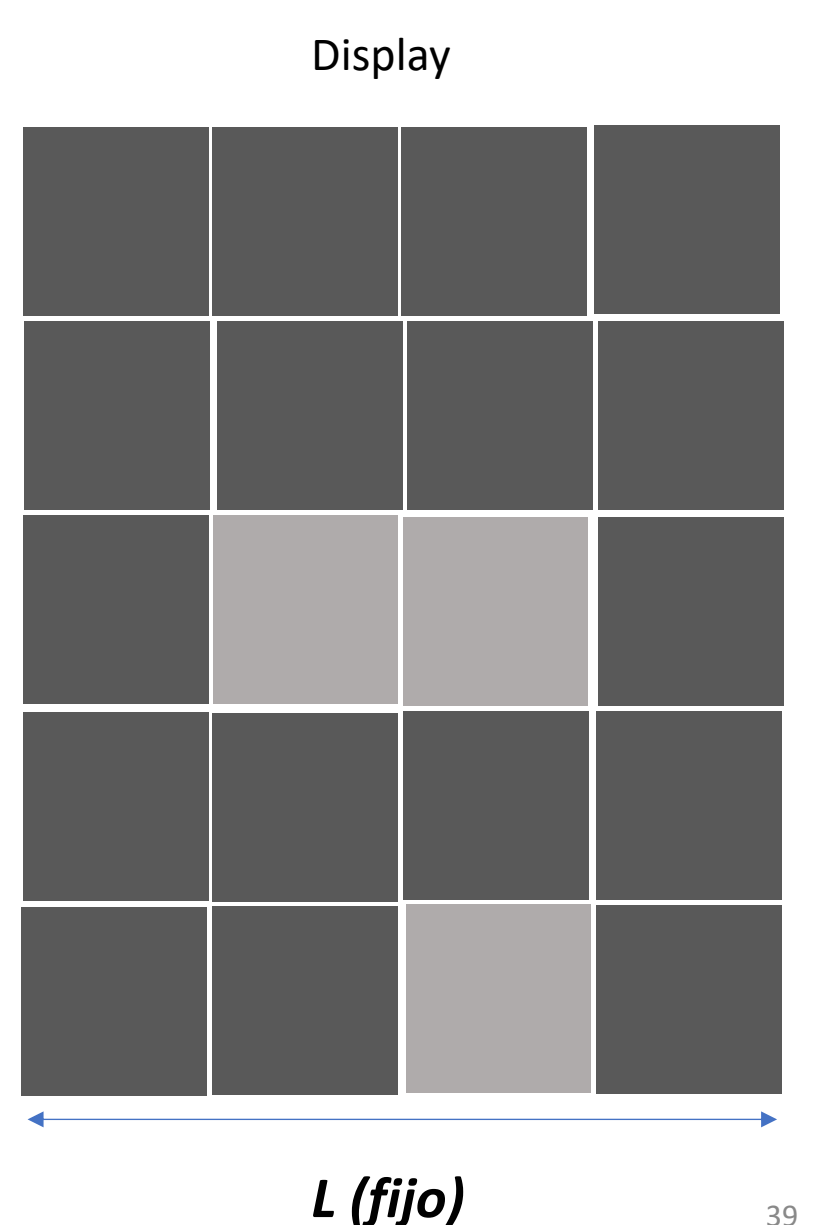

39

#### Magnificación y calibración

**Magnificación:** escaneo de un área menor

**El Valor de Magnificación** no es exacto cuando se abre la imagen en diferentes condiciones. Solo la **barra de escala** lo es

**Calibración:** cuando es necesario realizar medidas de manera exactas

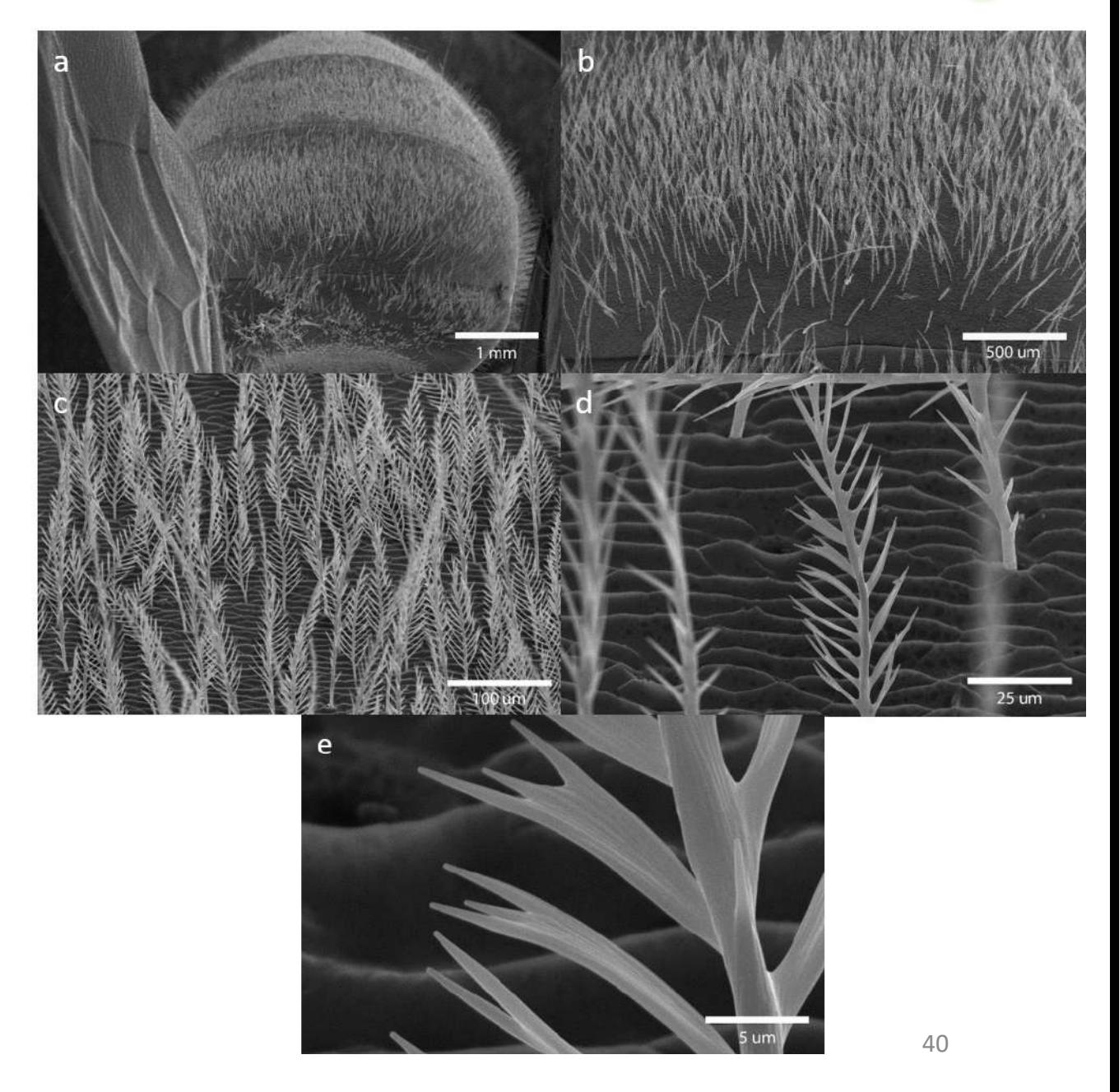

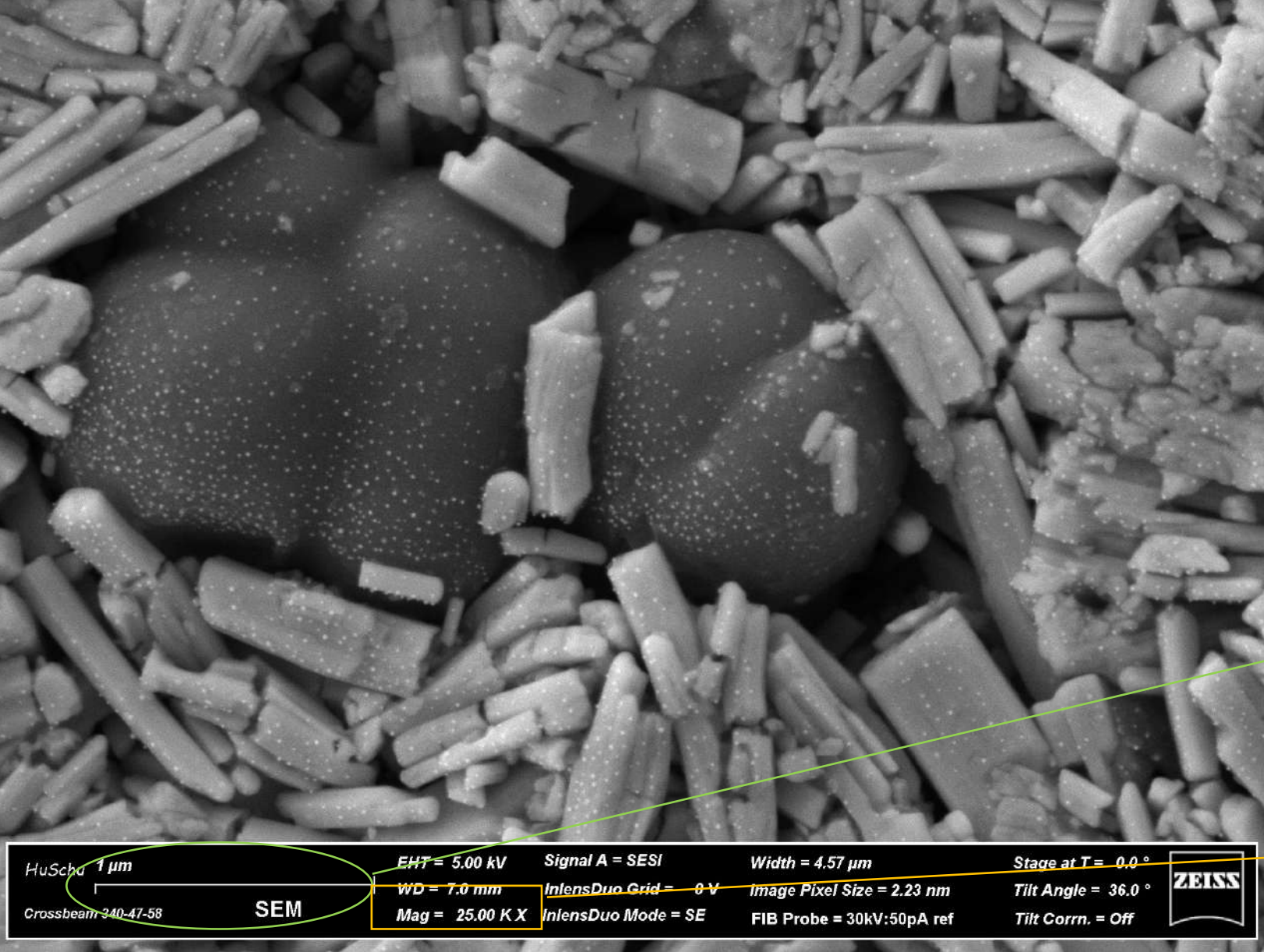

Importante para medidas de tamaño de objetos

Se requiere calibración para asegurar pixeles cuadrados

Medida más robusta en términos de integridad de la imagen

Magnificación

#### Rods de BiSI en pellet

#### Aceleración de voltaje

Mayor aceleración de voltaje:

- Mayor relación señal/ruido
- Reducción de resolución de detalles superficiales (SE)
- Incremento de carga en muestras no conductoras
- Aumento de temperatura

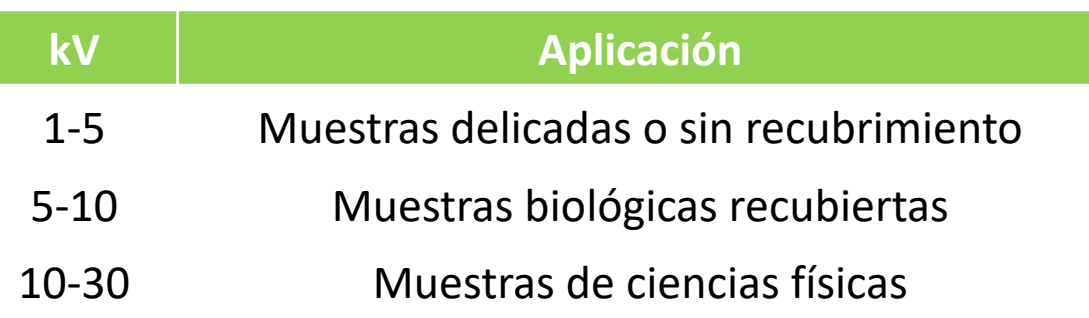

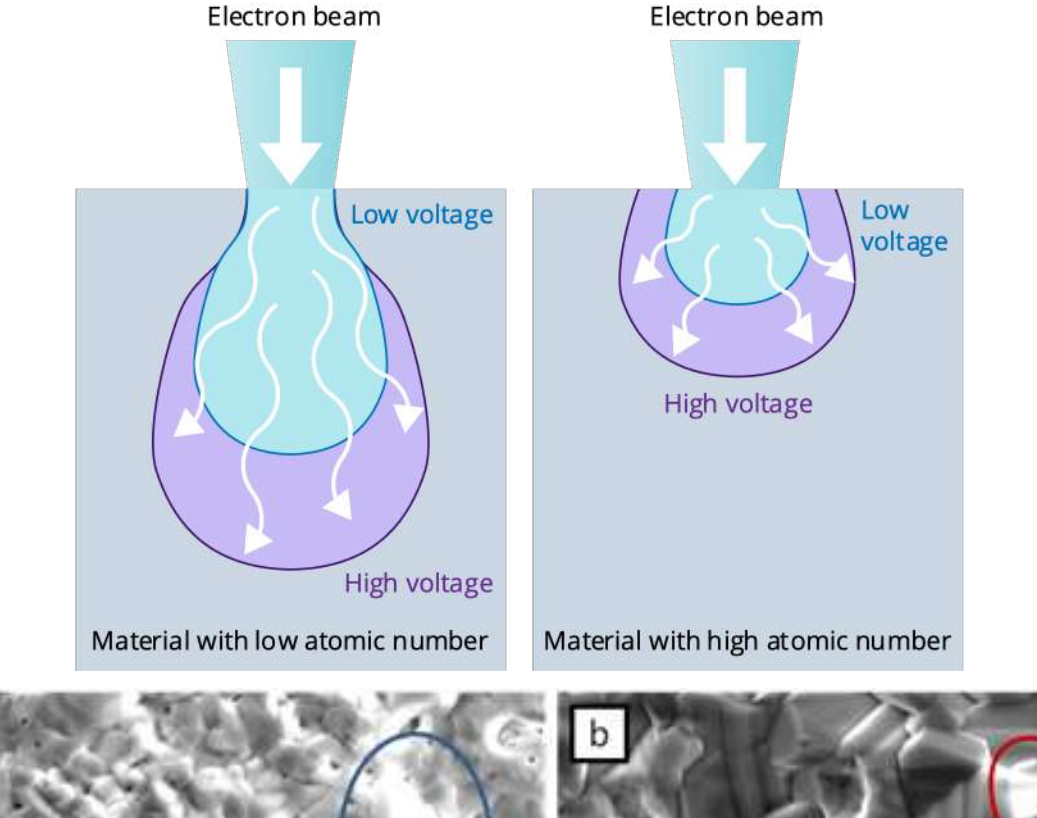

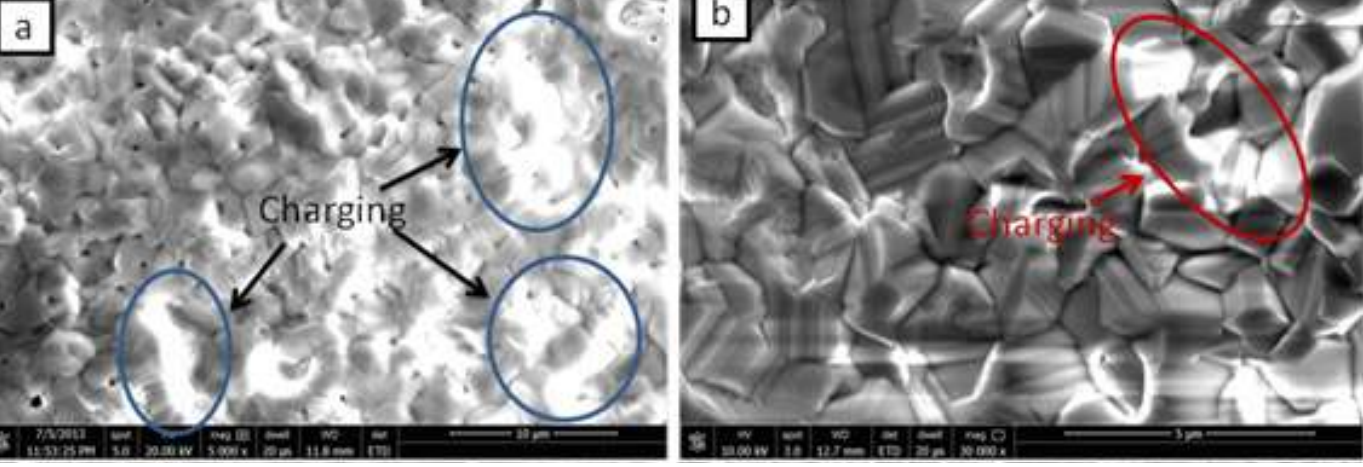

<http://vlab.amrita.edu/?sub=3&brch=263&sim=1596&cnt=3340> 43

Tamaño del spot ("spot size")

**Diatomeas** 

Menor resolución Menor detalle Mayor brillo

Magnificación, kV, WD = cte

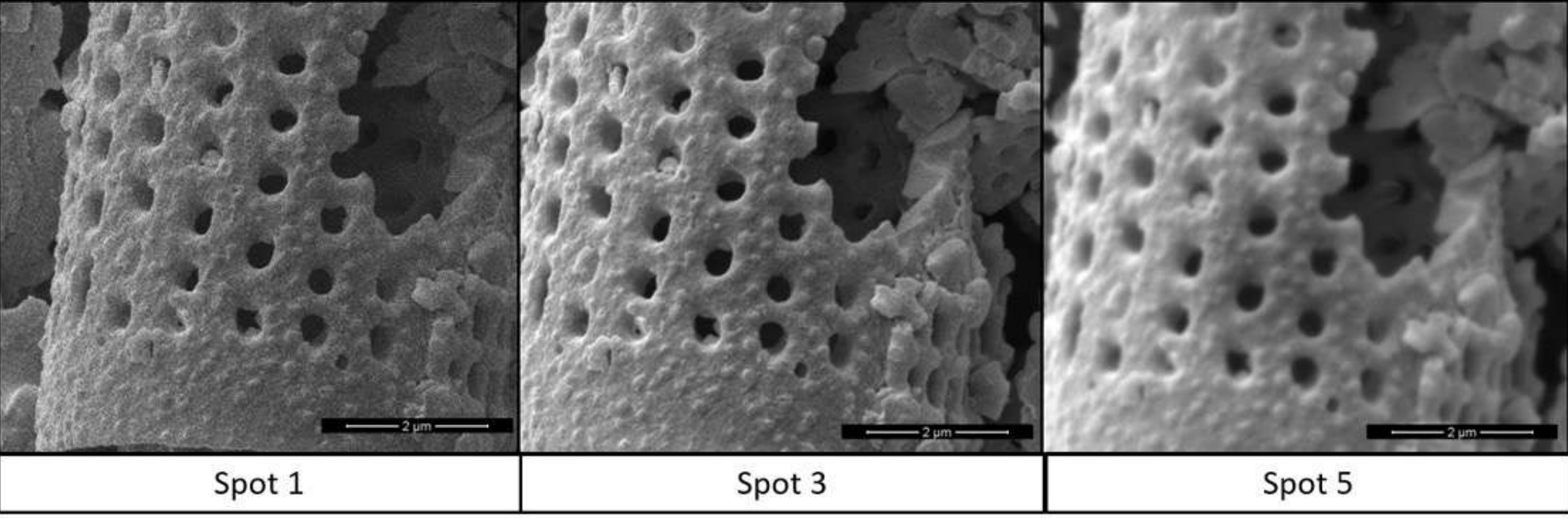

Profundidad de campo: zona en la que el espécimen aparece aceptablemente en foco para el ojo

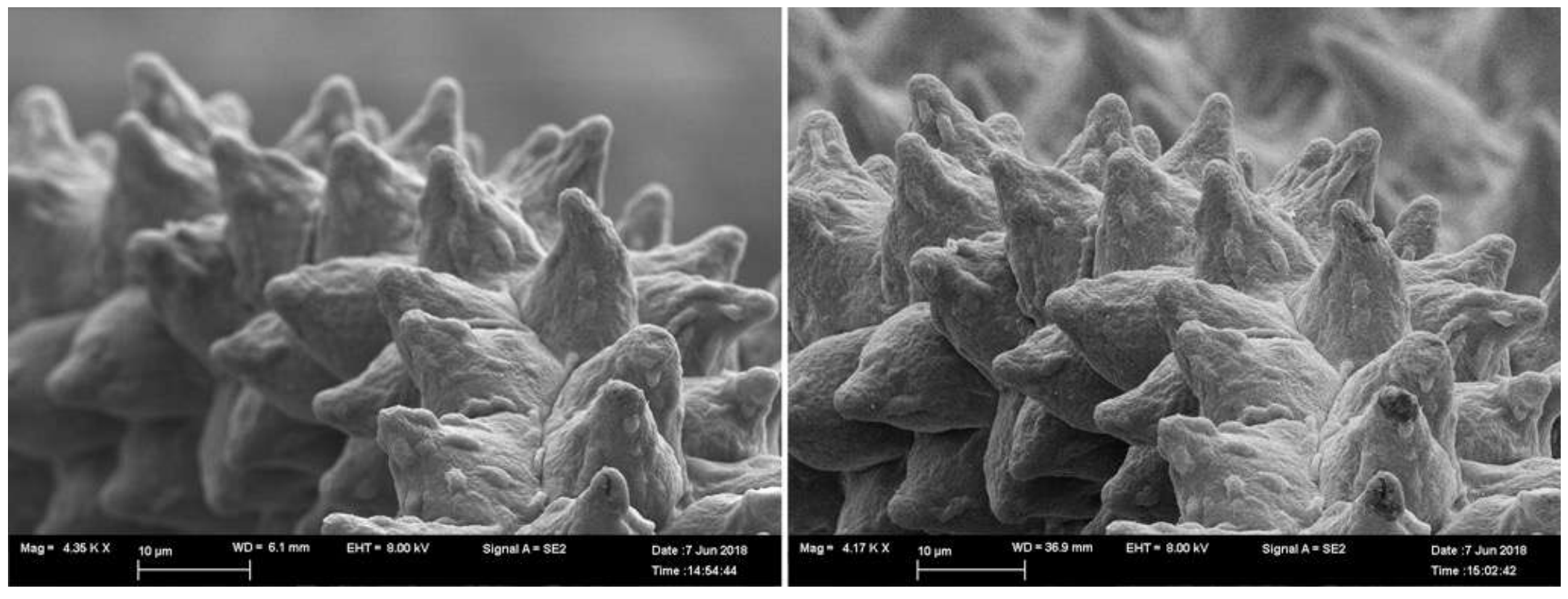

- A mayor WD mayor profundidad de campo. "Se puede ver con mayor profundidad"
- El haz viaja una distancia mayor generando un tamaño de spot mayor

# Profundidad de campo: Microscopía electrónica de barrido – Formación de imagen

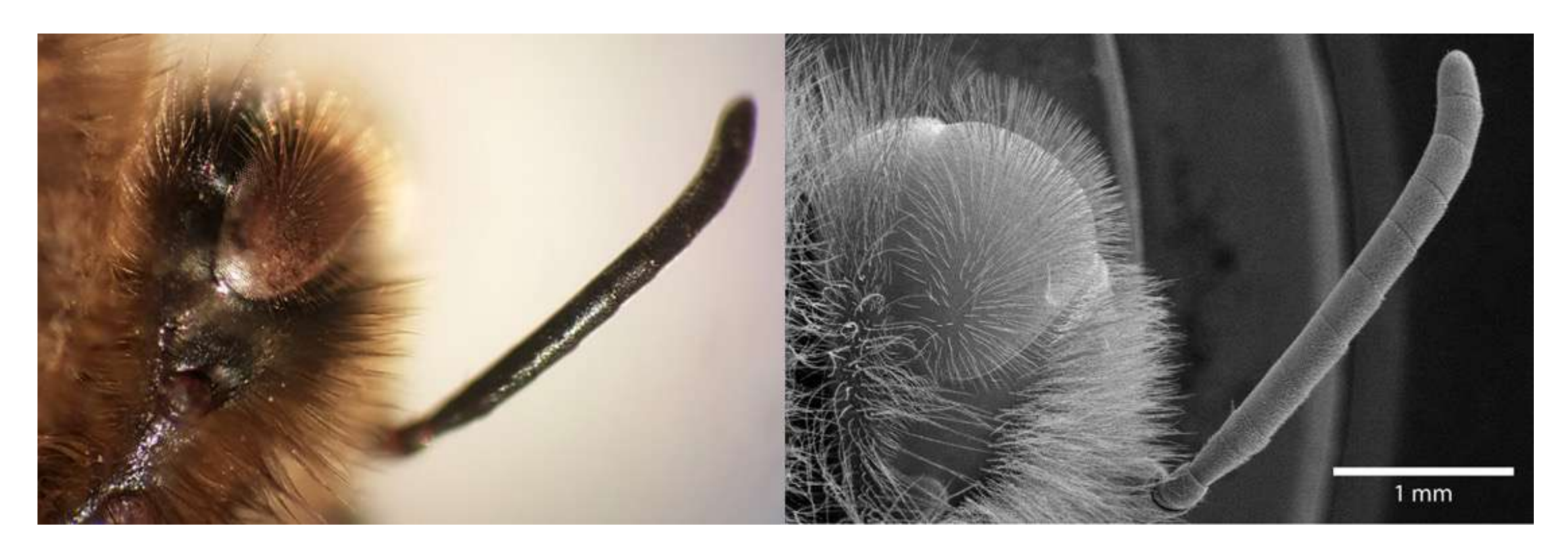

• Esta profundidad de campo en SEM es varias miles de veces mayor que en MO, lo que da el aspecto de imagen tridimensional a las micrografías de SEM

# Contraste y brillo Microscopía electrónica de barrido – Formación de imagen

**Imagen:** construcción virtual de mapa de intensidades del número de electrones eyectados del material de la muestra

**Ajuste de contraste y brillo:** cambio de cada paquete de información de la señal manteniendo la relación con la imagen original

**Contraste natural:** viene directamente del espécimen + el sistema de detección

**Imagen de buena calidad:** graduación de grises

#### Importante!

No se adiciona información cuando se manipula el contraste y el brillo

Contraste y brillo

Aumenta contraste

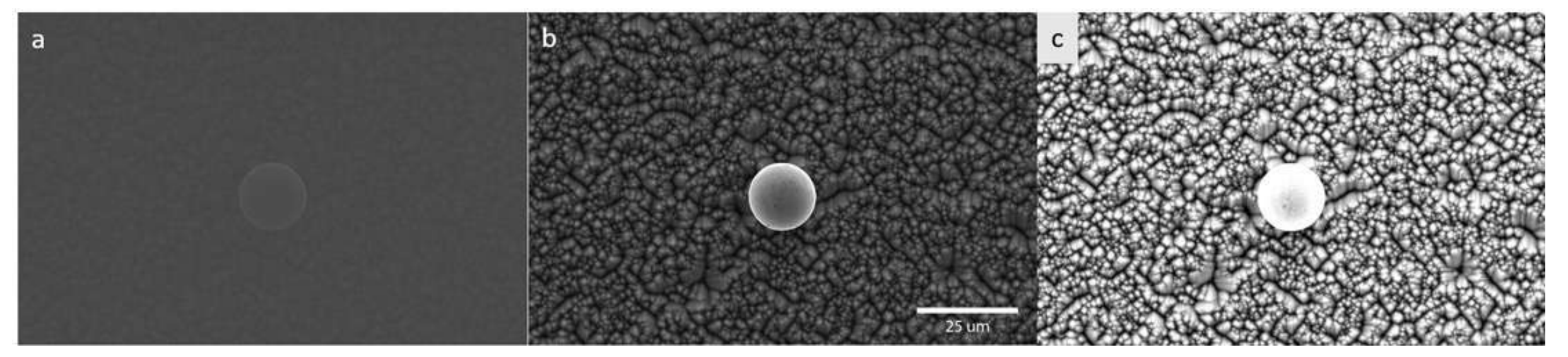

Pueden recuperarse más datos en el escrito en el escrito en el escrito en el escrito en el escrito en el escrito en el escrito en el escrito en el escrito en el escrito en el escrito en el escrito en el escrito en el escri luego de la obtención de la imagen

Contraste y brillo son considerados ajustes de rutina

Inclinación de la muestra también aumenta el contraste en imágenes de SE

Artefactos en la imagen - Astigmatismo

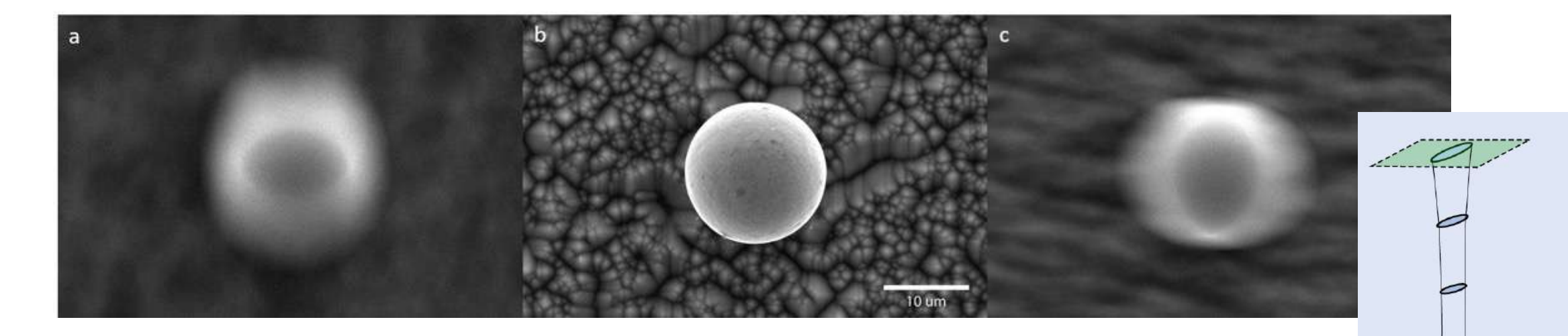

**Astigmatismo:** cuando la sección transversal del haz de electrones en la superficie de la muestra no es circular, sino elipsoidal Se observa como estiramiento en X e Y cuando pasamos por el foco

Generado por calidad del equipo, material de la pieza polar, imperfecciones en los imanes y bobinas

#### Artefactos en la imagen – Carga Microscopía electrónica de barrido – Formación de imagen

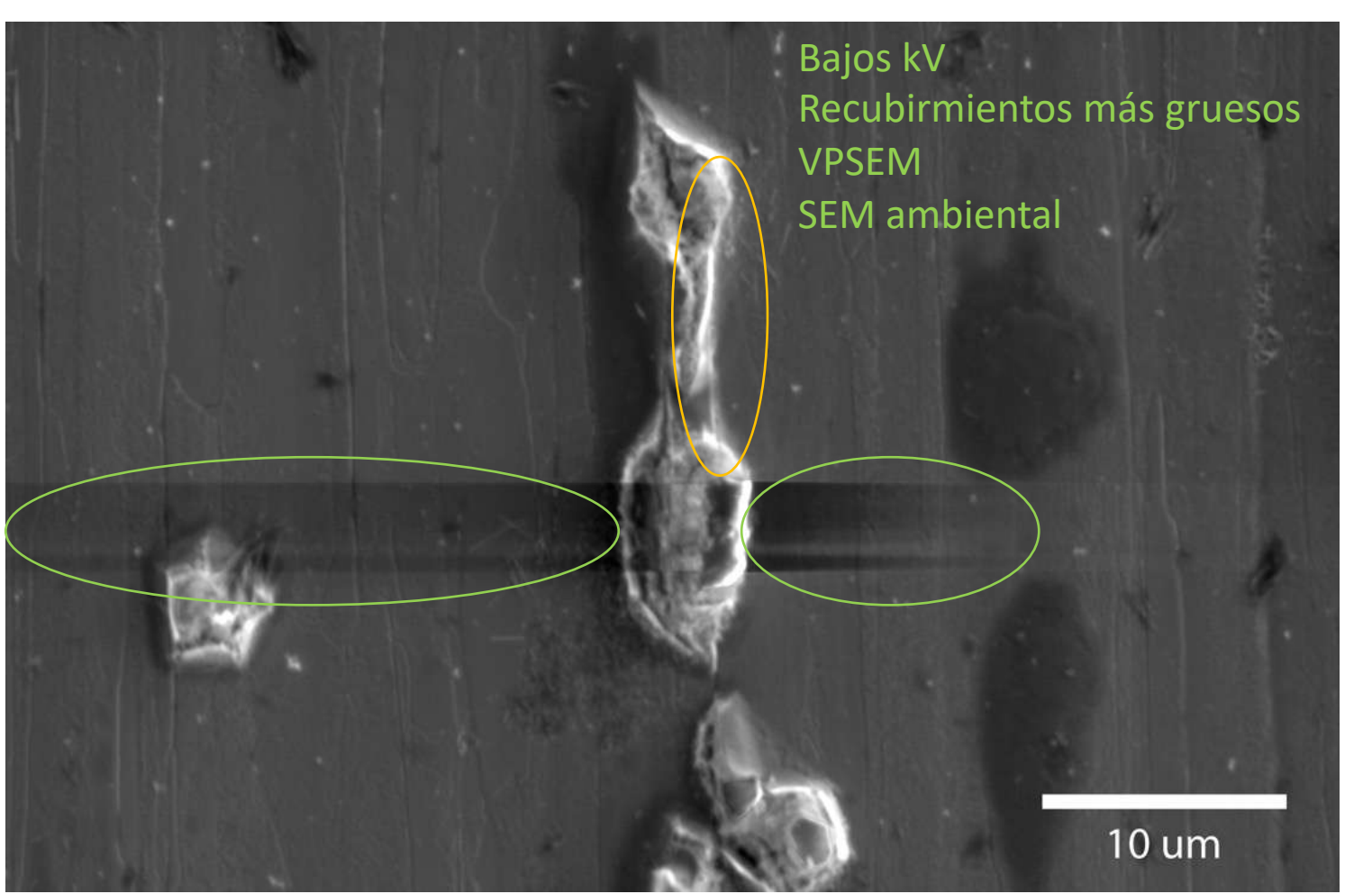

Acumulación de electrones en la zona de interacción del haz con la muestra

**Efectos en la imagen:** constraste inusual, deformación y movimiento de la muestra

Depende de la energía (kV) y la cantidad de electrones (corriente del haz, tamaño de spot, aperturas, etc.)

## Señales que se obtienen en SEM

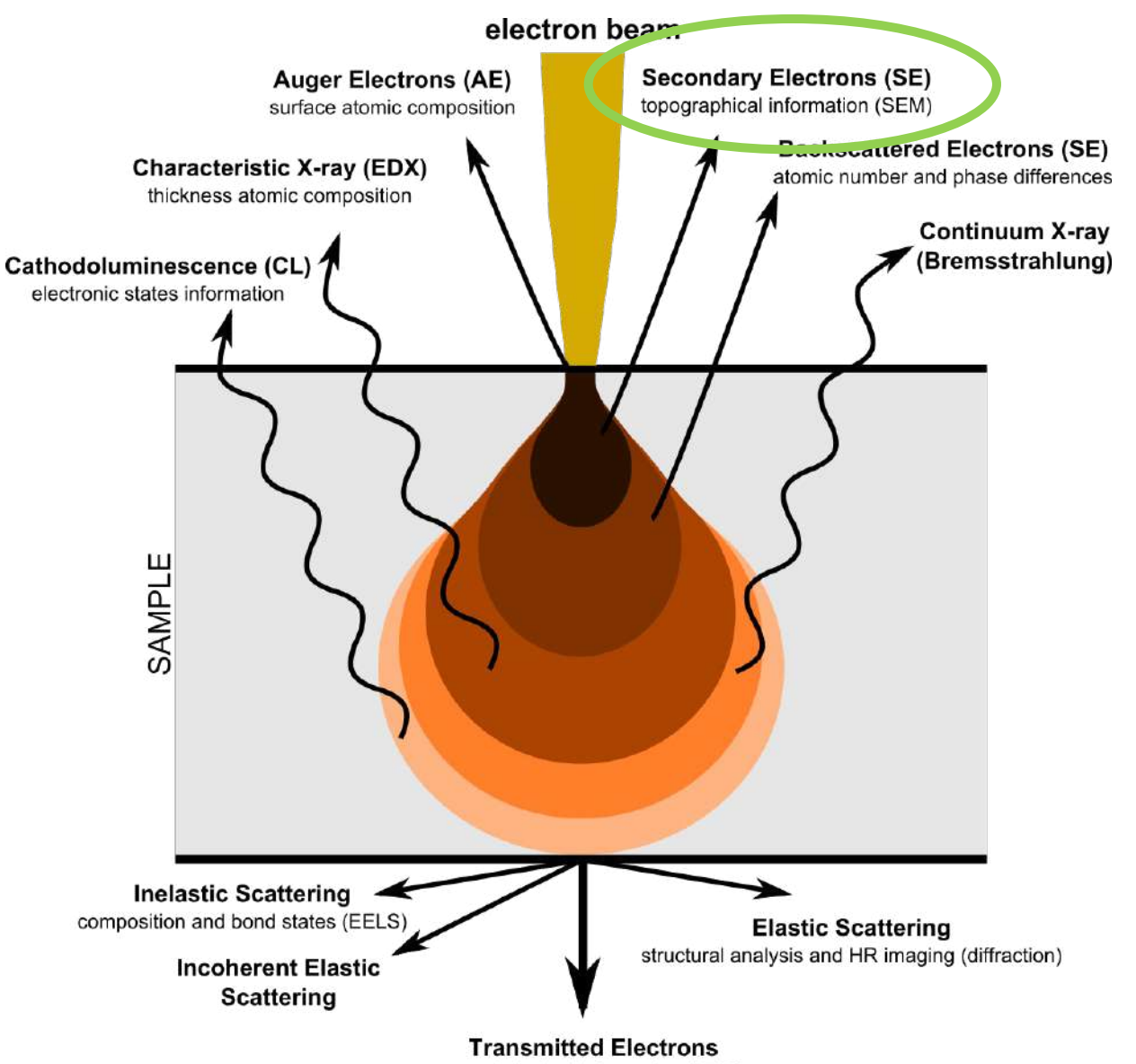

morphological information (TEM)

#### Electrones secundarios

Electrones de **baja energía** (unidos débilmente) producidos por dispersión inelástica Tienen energía ~ 1-15 keV (lo que permite que sean colectados fácilmente)

Uso: **Topografía**

Bordes y partes puntiagudas se ven más brillantes

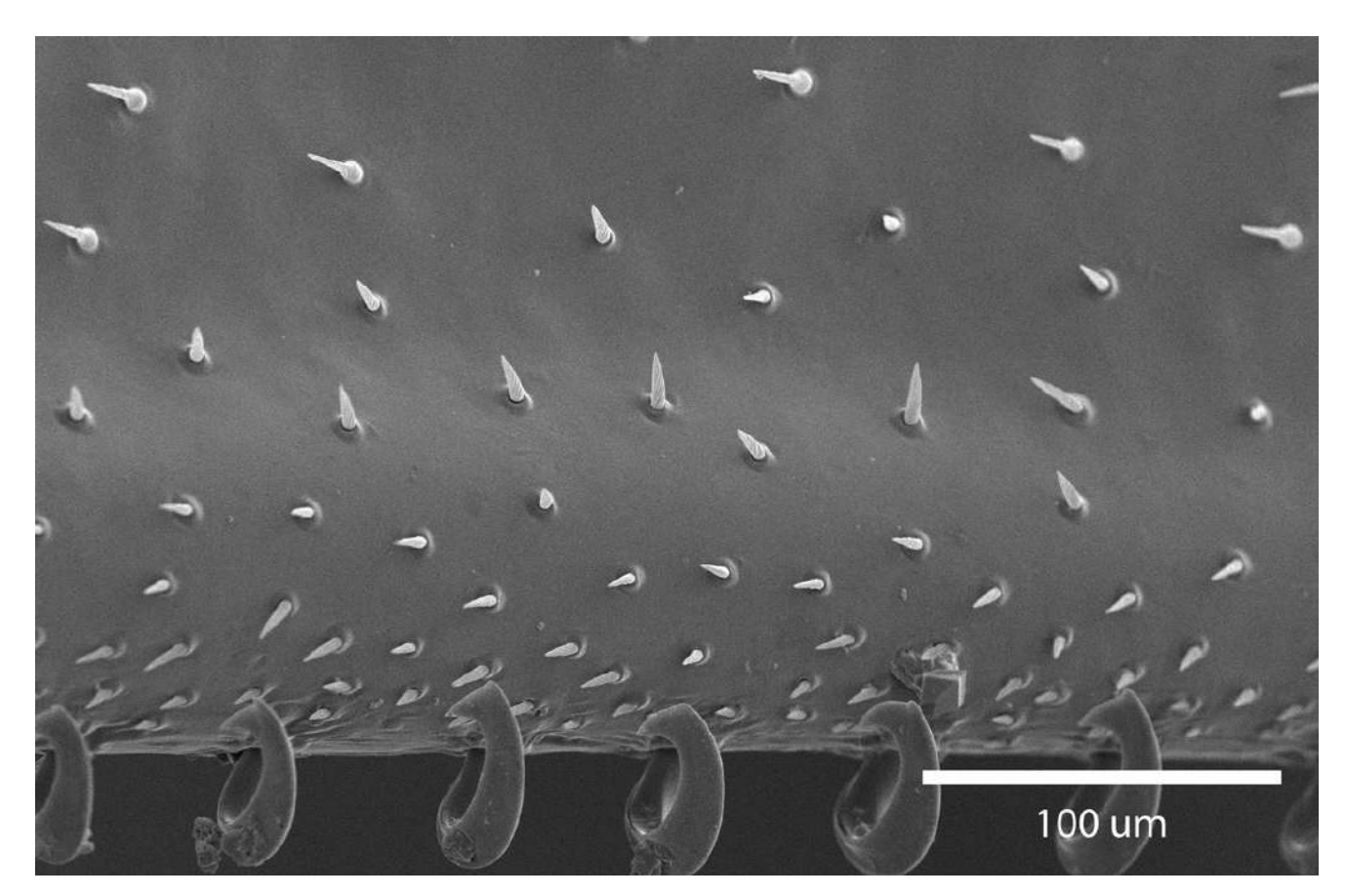

#### Electrones secundarios

## Recubrimiento

Para aumentar el rendimiento de emisión de electrones secundarios los especímenes se cubren con metales como oro o platino

El recubrimiento se aplica por dos motivos:

- ü Especímenes **no conductores**: para reducir la carga de superficie que puede bloquear el camino de los electrones secundarios y causar distorsión de la señal
- ü Especímenes de **bajo número atómico**: para lograr una superficie que produzca alto rendimiento de electrones secundarios

#### Electrones secundarios

#### Recubrimiento

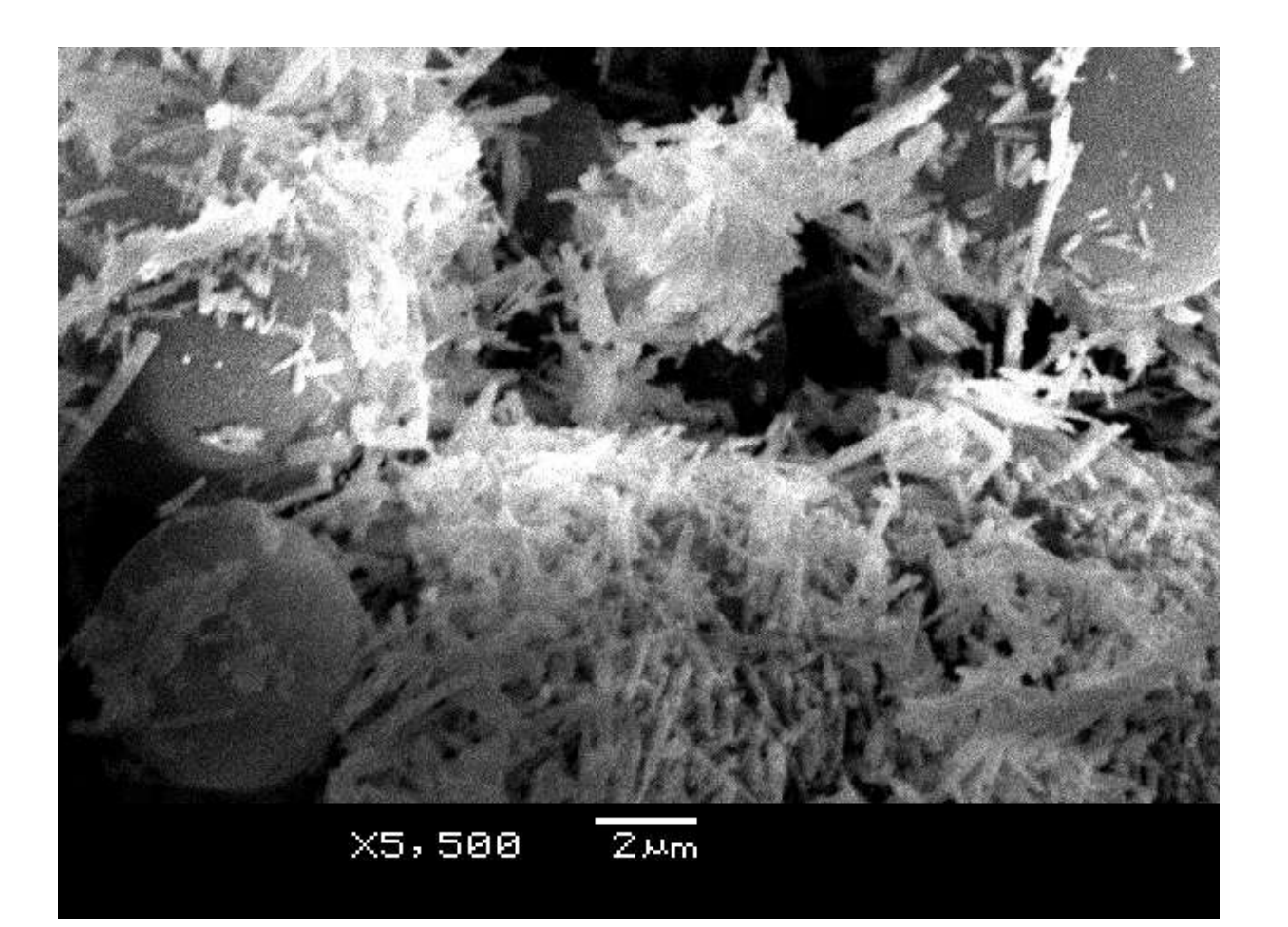

Ejemplo: imagen cargada debido a recubrimiento ineficiente en un material no conductor

#### Electrones secundarios - contraste

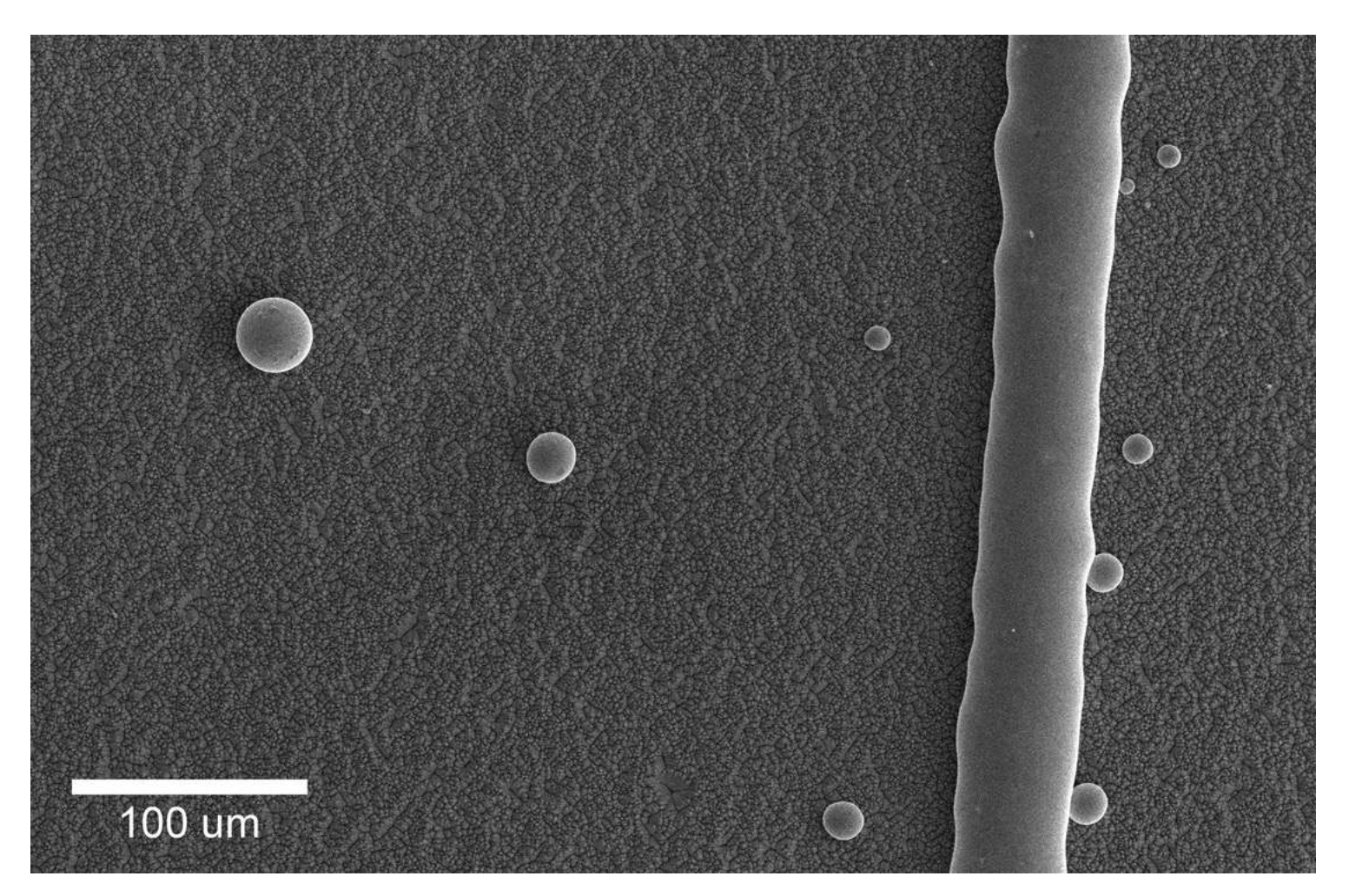

Cobre sobre oblea de Si

[https://myscope.training/index.html#/SEMlevel\\_2\\_10](https://myscope.training/index.html)

# Señales que se obtienen en SEM

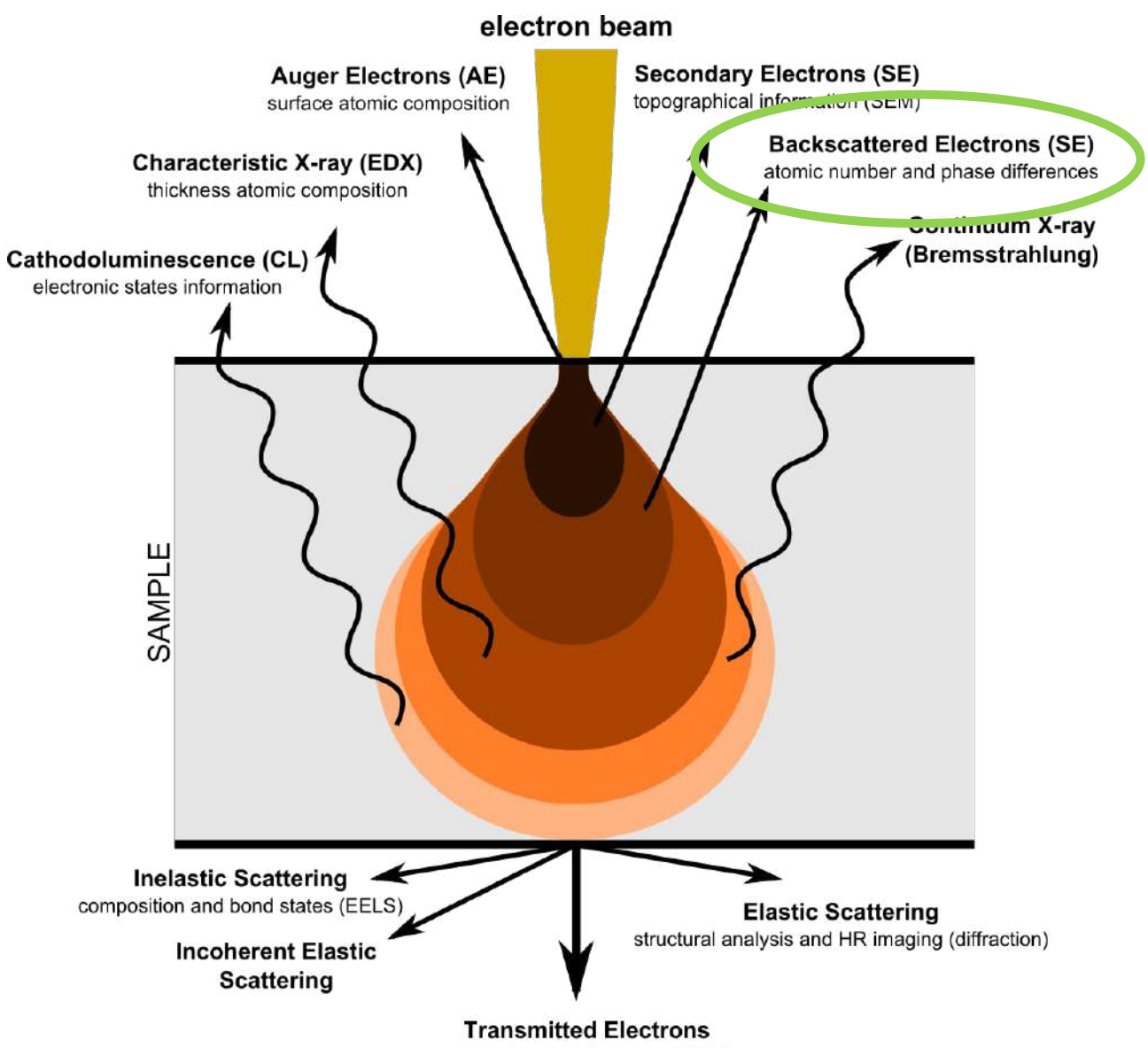

morphological information (TEM)

#### Electrones retrodispersados Contraste de número atómico

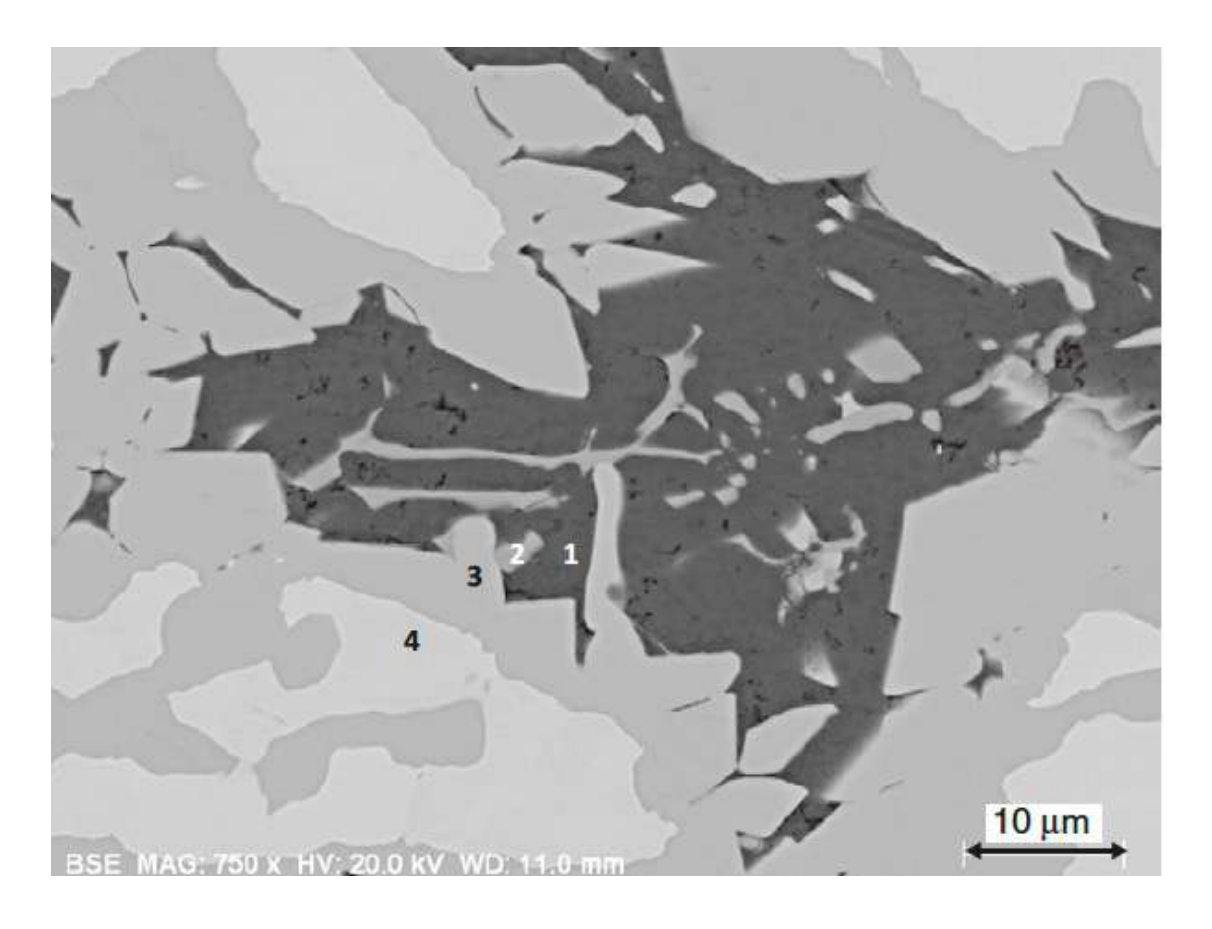

Sección transversal de una aleación aluminio-níquel, se ven al menos tres fases con diferente composición Al-Ni, fase 2 es Al-Fe-Ni. La mayor concentración de Ni aparece más brillante

Scanning electron microscopy and X-ray microanalysis, I. Goldstein et al., fourth edition.

Cuando se adquiere la imagen de un espécimen plano

Se obtiene señal caracterísitica de las composiciones del centro del objeto El contraste se puede predecir como:

$$
C_{tr} = (\eta_2 - \eta_1)/\eta_2 \text{ con } \eta_2 > \eta_1
$$

# Señales que se obtienen en SEM

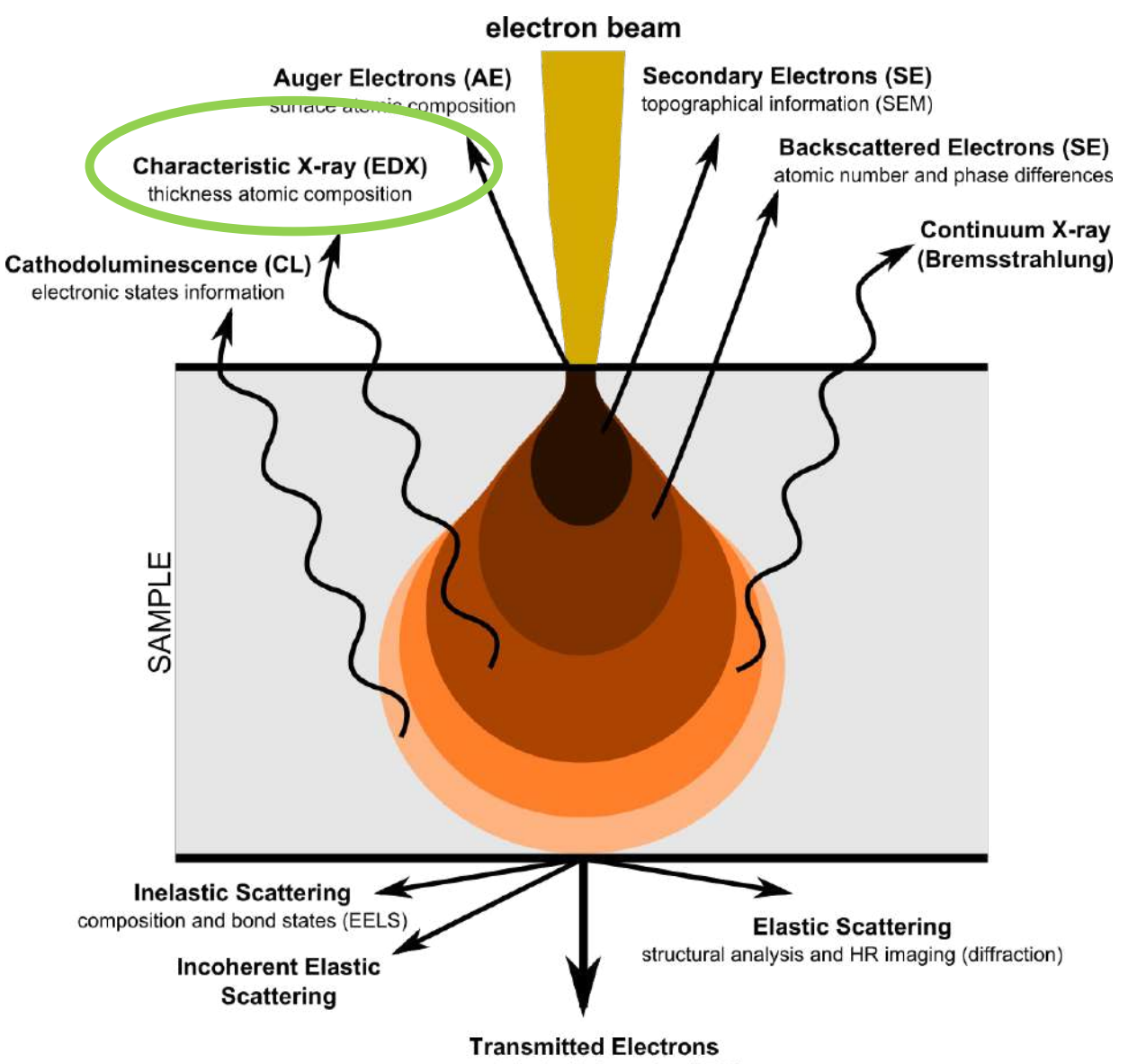

morphological information (TEM)

# Rayos X característicos y Bremsstrahlung

Dos tipos de rayos X que se producen cuando el haz de electrones interacciona con el espécimen

**Bremsstrahlung:** se produce cuando los electrones se desaceleran por el campo eléctrico del núcleo

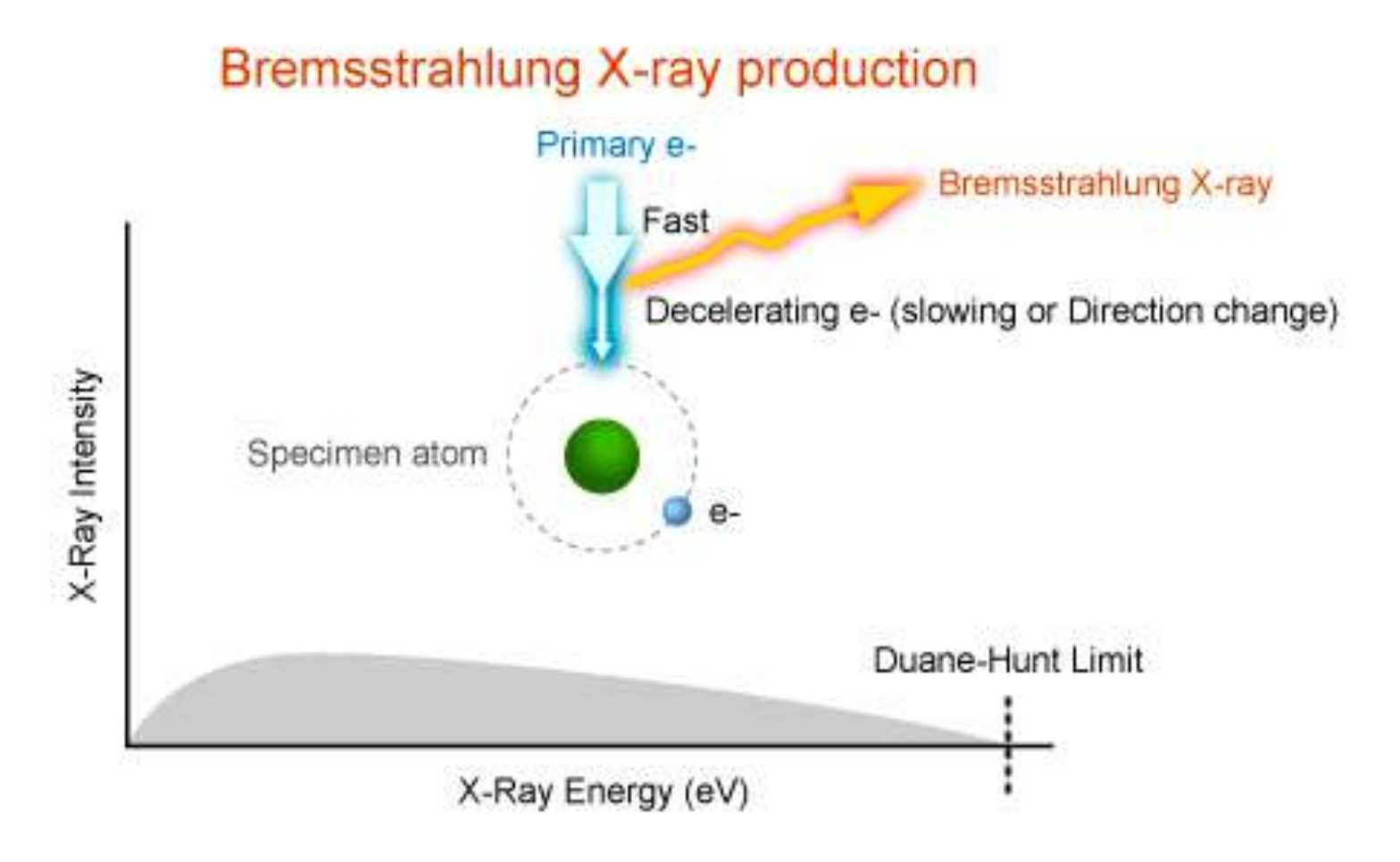

#### Rayos X característicos

**Characteristic X-Ray Production** 

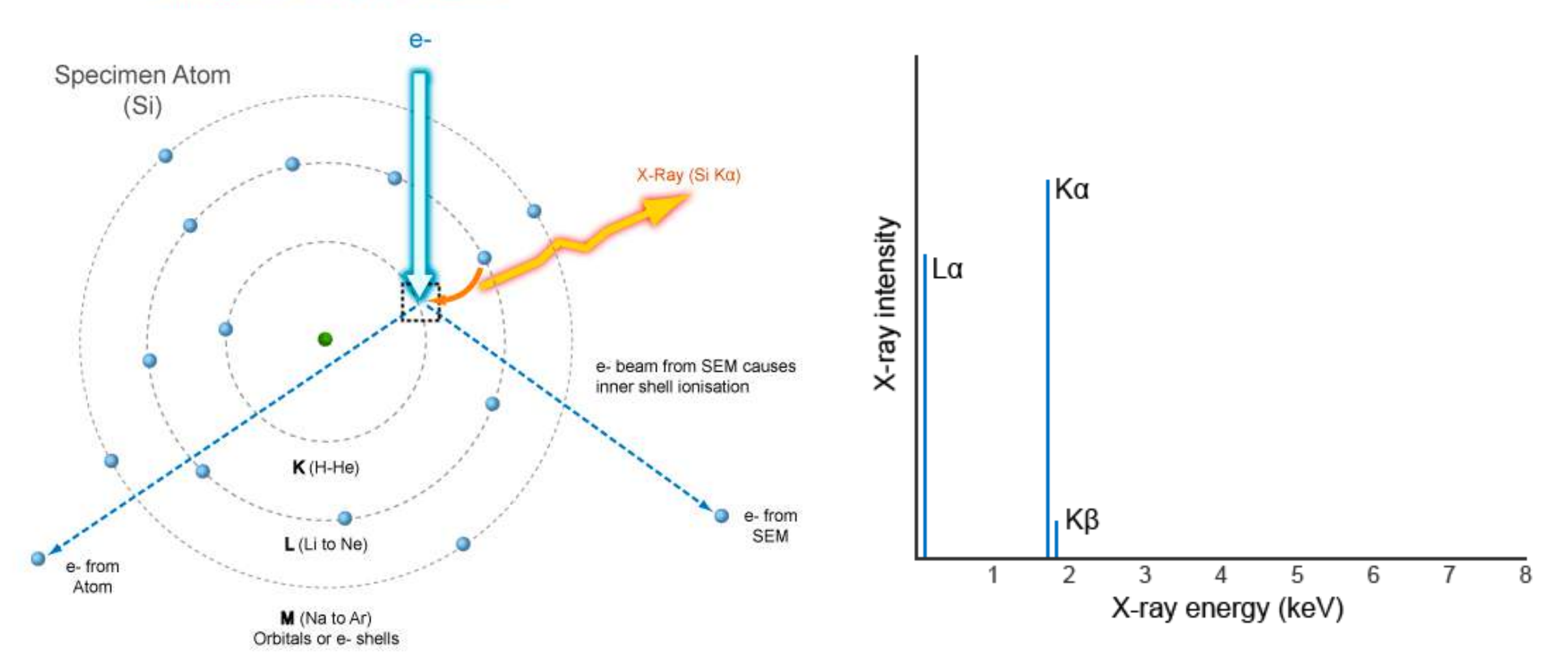

Espectro ideal de rayos X característicos para el Si

<https://myscope.training/legacy/analysis/eds/xraygeneration/characteristic/>

# Rayos X característicos

Notación en espectroscopía: Siegbahn

Primer componente: nombre del elemento, por ej. Si

Segundo componente: capa electrónica que fue ionizada para producir el rayo X, por ej. K, L o M

Tercer componente: intensidad relativa de la línea dentro de cada capa, siendo  $\alpha$  la más intensa, seguida de  $\beta$  y  $\gamma$ 

#### Specimen Atom - Characteristic X-Rays

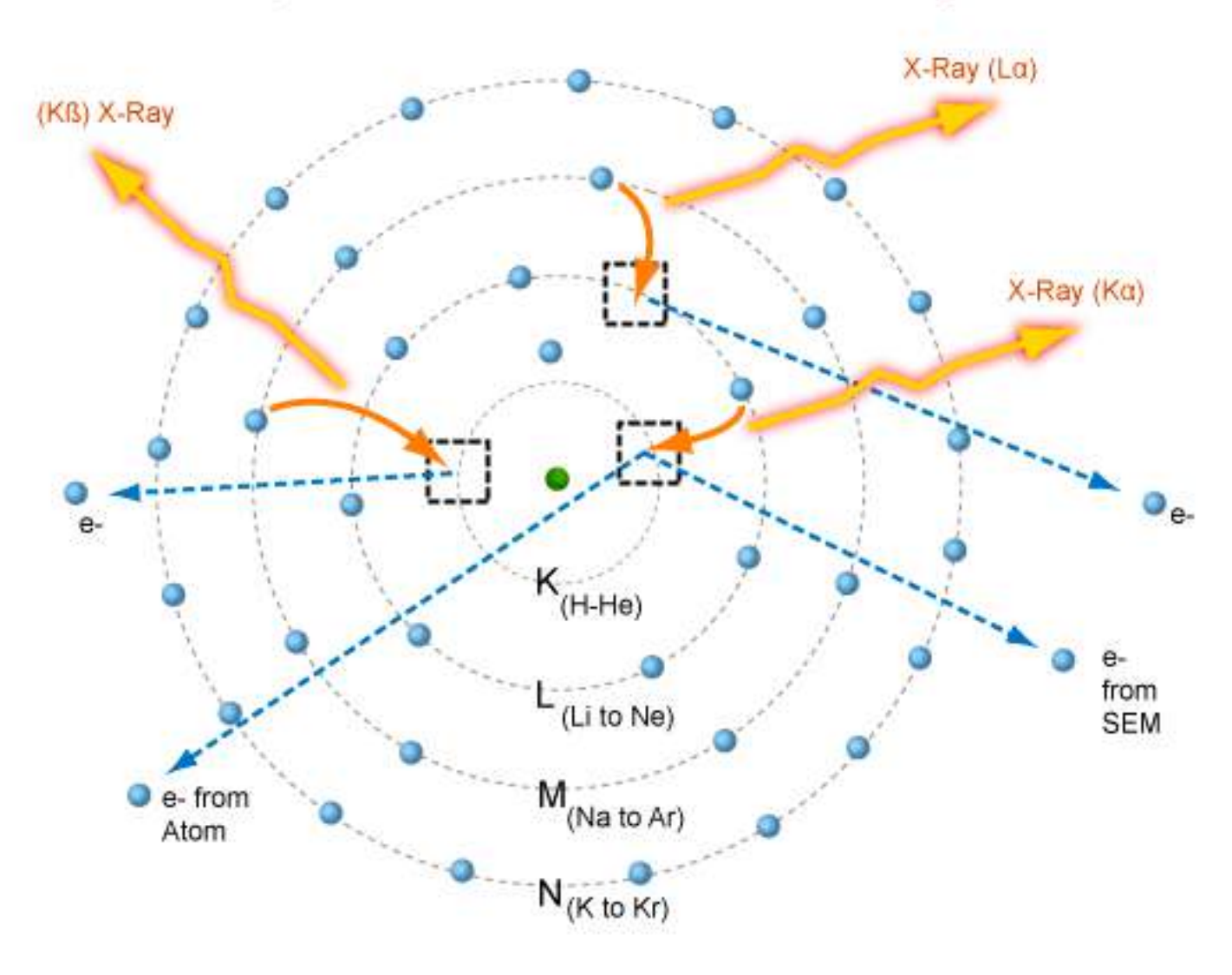

[https://myscope.training/legacy/analysis/eds/xraygeneration/characteristic/#detail](https://myscope.training/legacy/analysis/eds/xraygeneration/characteristic/)

#### Rayos X característicos: EDS Intensidad de los rayos X

Altura de los picos en espectro de EDS: cps proporcional a la concentración

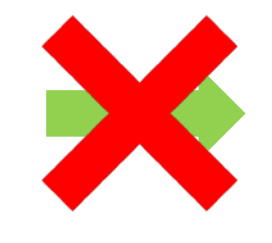

del elemento en la muestra

#### **Intensidad depende de:**

- Concentración
- ü Tamaño del spot
- $\sqrt{\ }$  Aceleración de voltaje
- Rendimiento de fluorescencia
- $\vee$  Absorción de rayos X

Choice of kV (Accelerating Voltage) The X-ray must be stimulated by the e beam

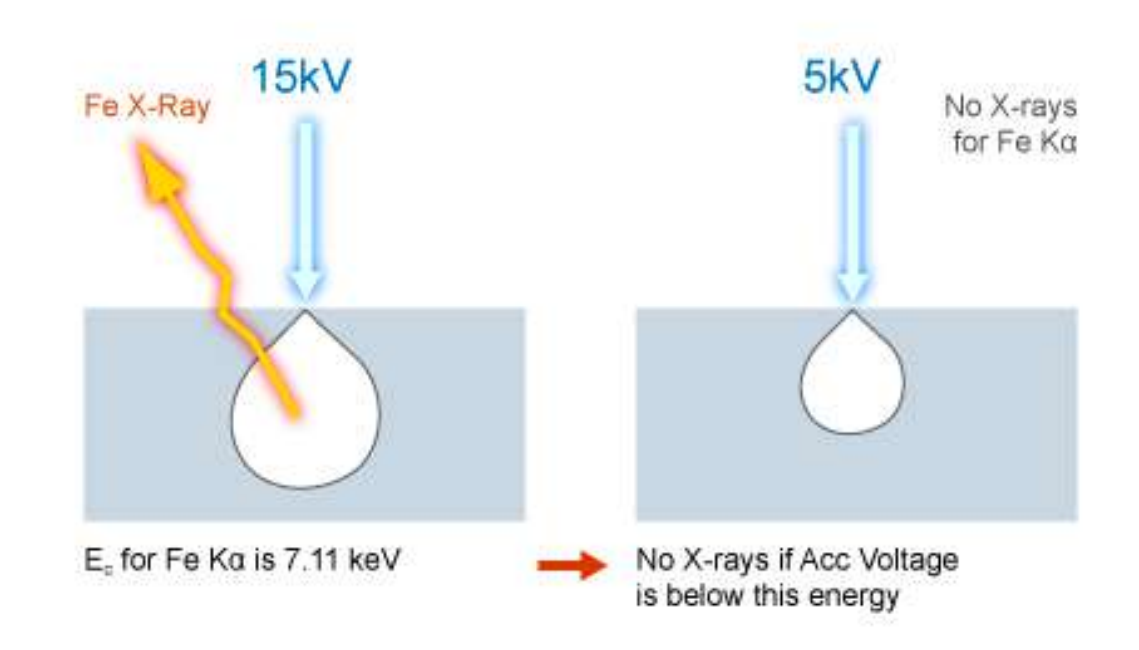

#### Rayos X característicos: EDS cualitativo

Se **identifican** los elementos presentes en la muestra por sus rayos X caracterísiticos, pero **no** se determinan sus **abundancias**

15-30 kV de aceleración de voltaje si la muestra no se daña

Si la muestra no es conductora **recubrimiento** (se prefiere C para que los rayos X del recubrimiento no interfieran con los de la muestra)

#### Mapeo EDS

Da información química de la muestra

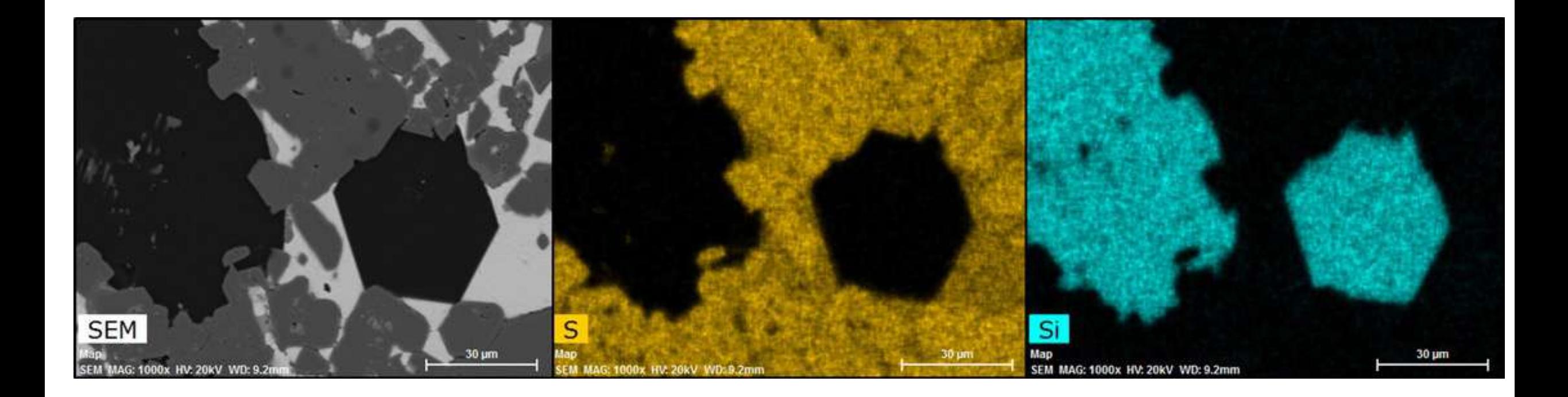

[https://myscope.training/index.html#/SEMlevel\\_2\\_25](https://myscope.training/index.html)

# Bilbiografía y material recomendados

<https://www.youtube.com/watch?v=GY9lfO-tVfE>

<https://myscope.training/>

"Scanning electron microscopy and X-Ray Microanalysis" 4th Edition, Goldstein, Newbury, Michael, Ritchie, Scott, Joy

https://cstl.nist.gov/div837/837.02/epq/dtsa2/index.html